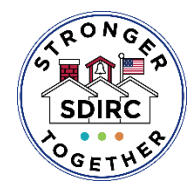

 **Evidence of Progress Monitoring**

### **School District of Indian River County #SDIRCStrongerTogether**

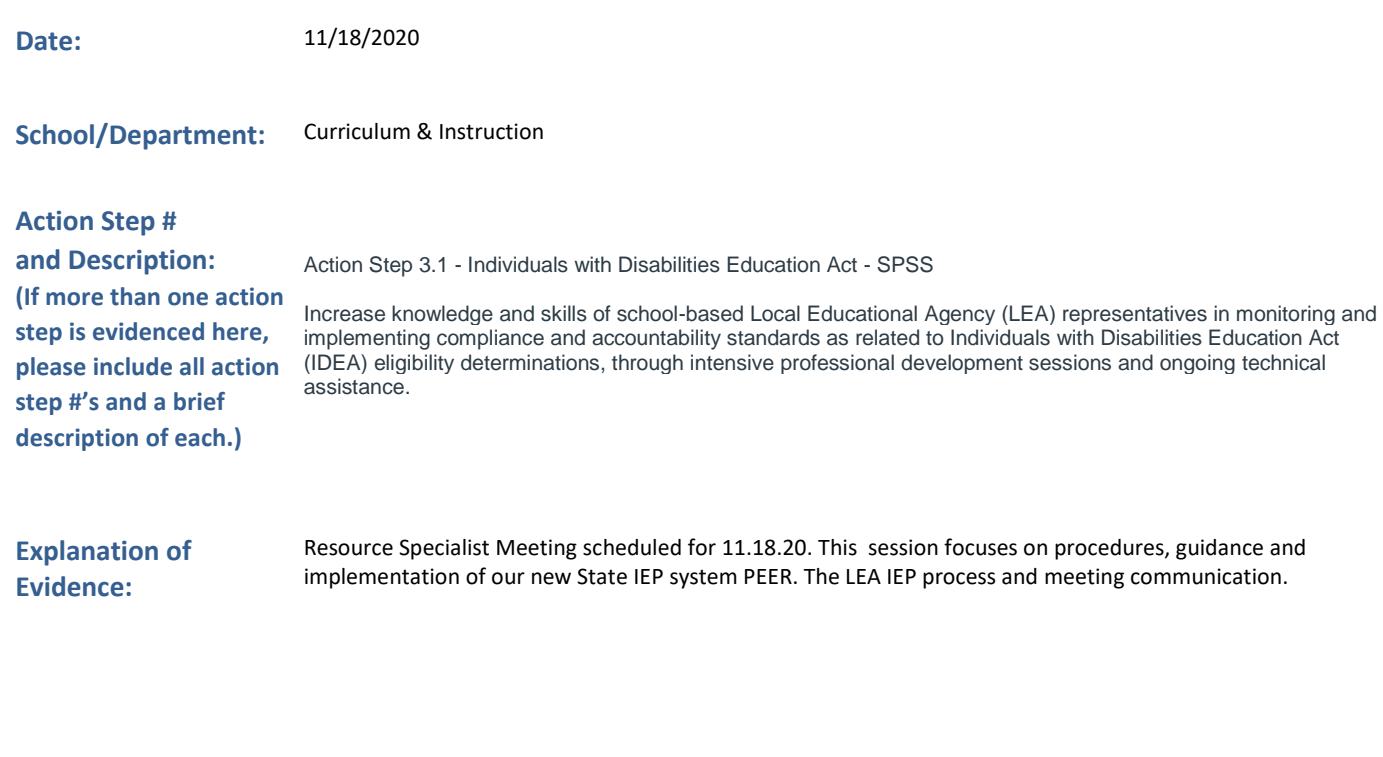

**Results of Action Taken:**

Professional development provided to site based LEA's (Resource Specialists) a pre/post assessment and embedded Q & A thought presentation will be reviewed and clarified.

**Reflection:** Review pre/post assessment and case reviews

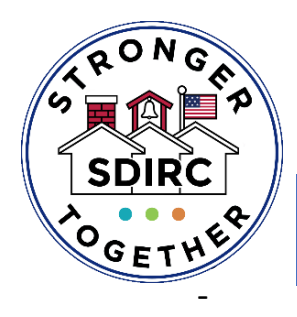

## **Office of Strategic Planning & Support Services**

*Pamela Dampier, Assistant Superintendent*

### *Department of Exceptional Student Education Matina Pappalardo, Director of Exceptional Student Education*

### November 18, 2020

Participants: Matina Pappalardo, Jessica Rojas, Thomas Stull, Rachelle Tolliver, Kathryn Wolf, Daphne Mathews Desired outcome: Update LEA's with additional compliance guidance and IEP meeting procedures

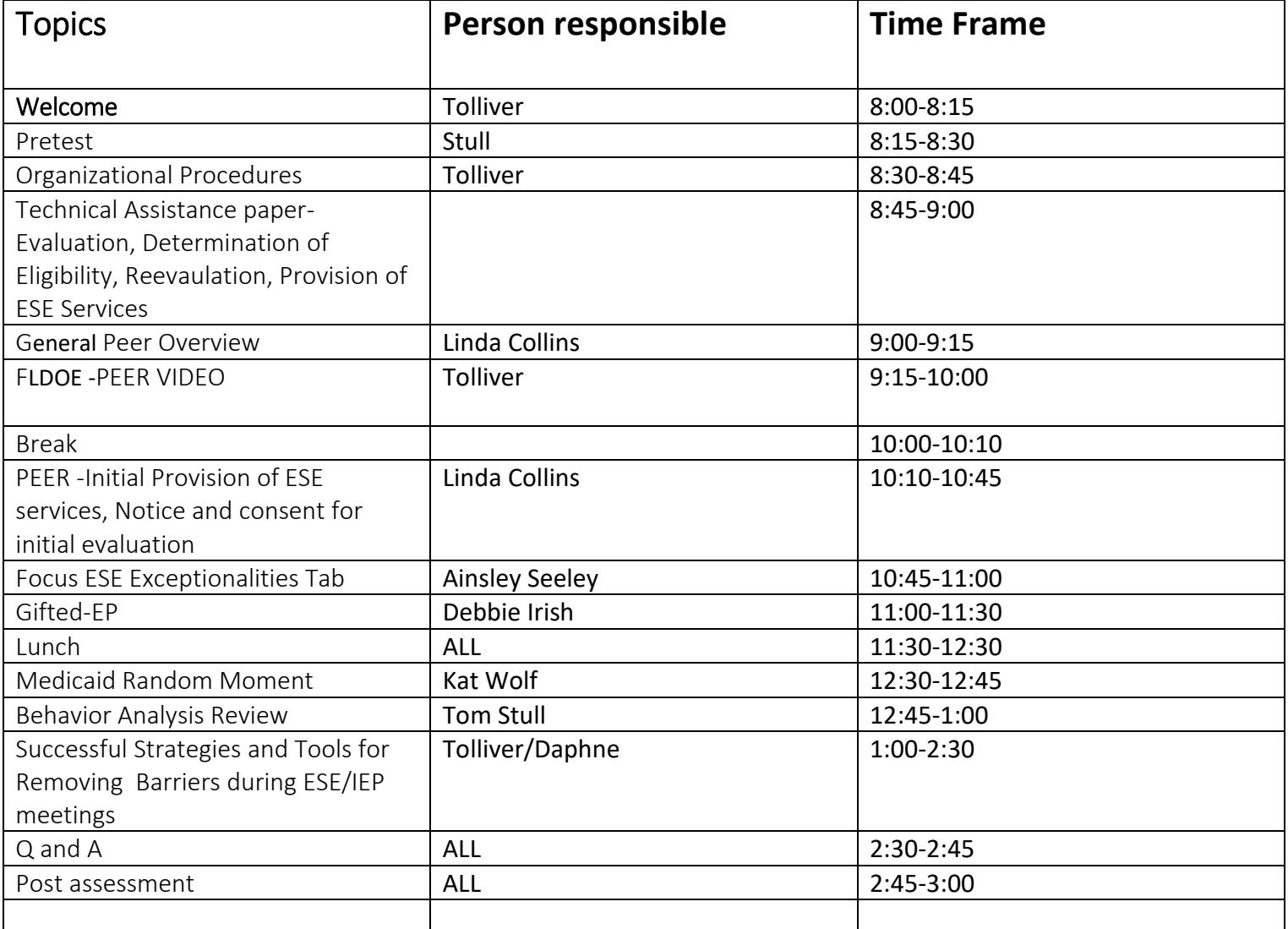

### **Evaluation & Eligibility**

**Notice and Consent for Initial Evaluation [**[User Guide](https://fldoe.sharefile.com/d-s398ee9ce8fd4fd09) | [Tutorial Video\(](https://tlc2-flmtss.adobeconnect.com/pjahagekkgc5/)0:04:55–0:15:43)] **Notice of Eligibility/Ineligibility [**[User Guide](https://fldoe.sharefile.com/d-s398ee9ce8fd4fd09) | [Tutorial Video](https://tlc2-flmtss.adobeconnect.com/pjahagekkgc5/) (0:15:44–0:24:49)] **Consent for Initial Provision of ESE Services [**[User Guide](https://fldoe.sharefile.com/d-s398ee9ce8fd4fd09) | [Tutorial Video](https://tlc2-flmtss.adobeconnect.com/pjahagekkgc5/) (0:24:50–0:27:24)] **Notice and Consent for Reevaluation [[User Guide](https://fldoe.sharefile.com/d-s398ee9ce8fd4fd09) | [Tutorial Video](https://tlc2-flmtss.adobeconnect.com/pjahagekkgc5/) (0:27:25-0:39:50)] Written Summary of Group's Analysis - Intellectual Disability (**InD) [\[User Guide](https://fldoe.sharefile.com/d-s398ee9ce8fd4fd09) | [Tutorial Video\]](https://usfondemand.hosted.panopto.com/Panopto/Pages/Sessions/List.aspx?folderID=87db596a-fdaf-4e56-9185-abca00f467b0) Written Summary of Group's Analysis - Specific Learning Disability (SLD)/Language Impairment (LI) [User [Guide](https://fldoe.sharefile.com/d-s398ee9ce8fd4fd09) | [Tutorial Video\]](https://usfondemand.hosted.panopto.com/Panopto/Pages/Sessions/List.aspx?folderID=4bb9ef22-7c23-471a-b06d-abca00f4a47b)

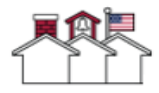

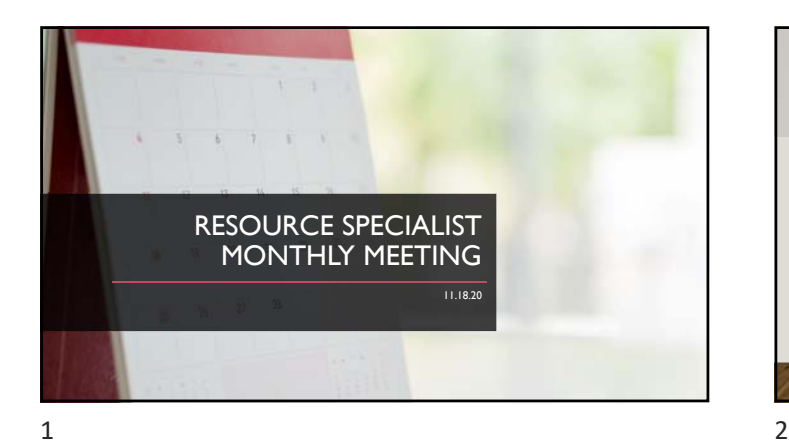

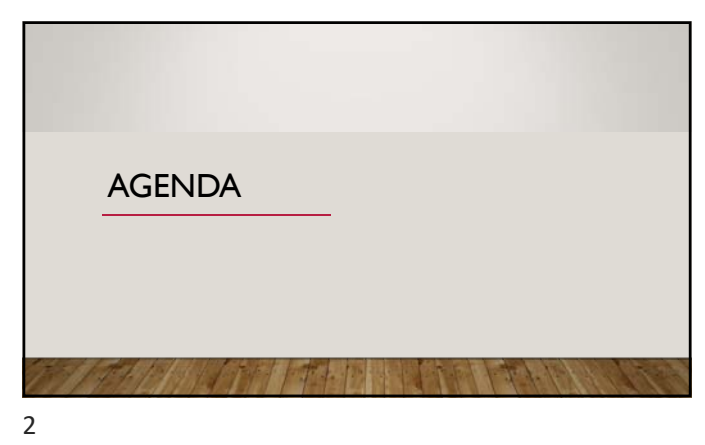

Office of Strategic Planning & Support Servi and dr meeting proc<br>| Time Frame Se<br>Topics 1353.13<br>1314.38<br>1353.49 nana<br>Kabupat **STATE** kinday Seelay<br>Sebbia irish 45 11 0<br>19 11 3<br>55 17 3 35248<br>46338

PRE-ASSESSMENT CLICK ON LINK IN CHAT. which is a strong to the control of the control of the control of the control of the control of the control of  $3 \overline{4}$ 

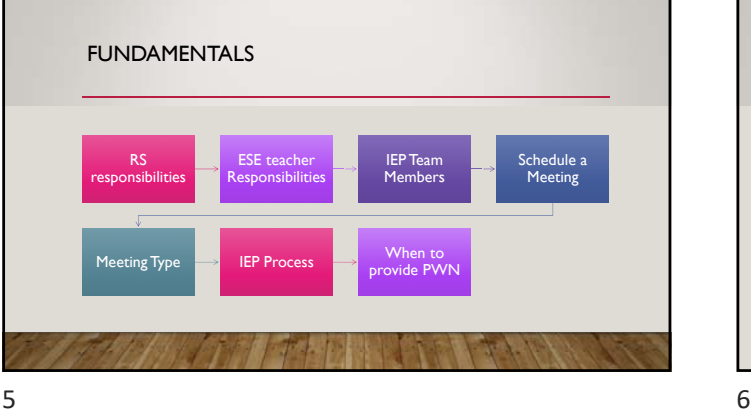

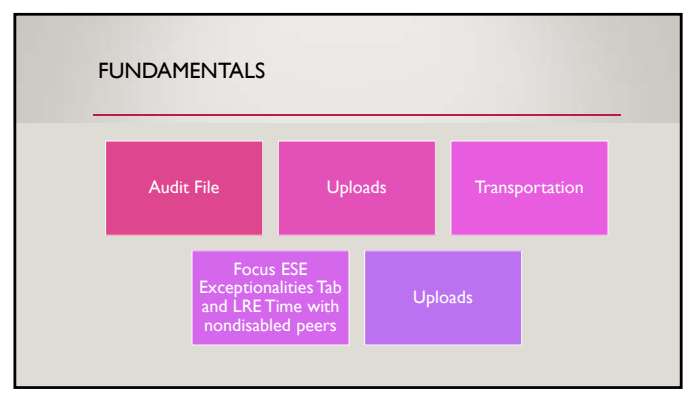

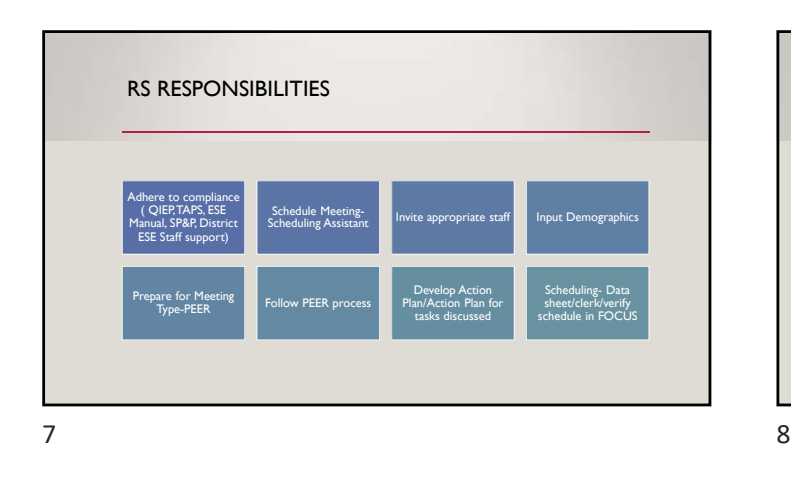

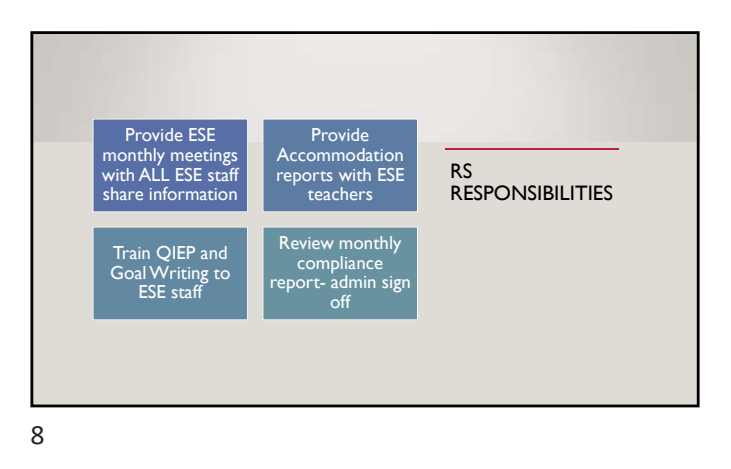

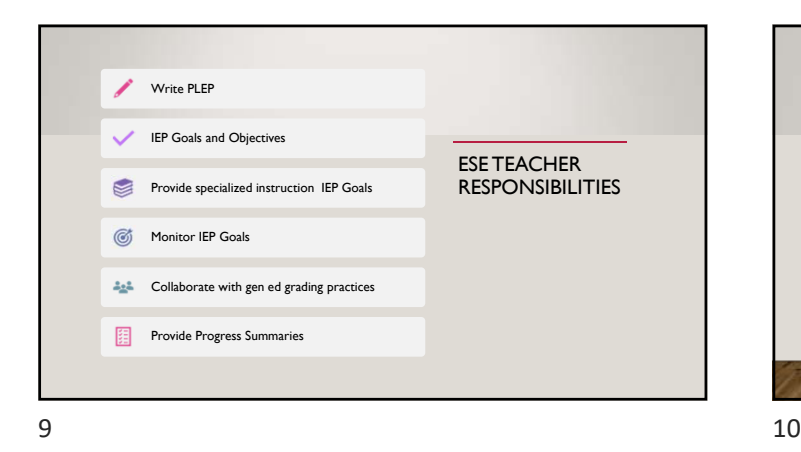

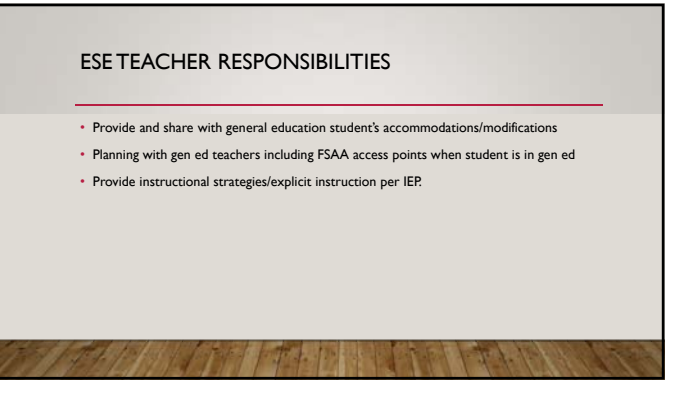

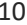

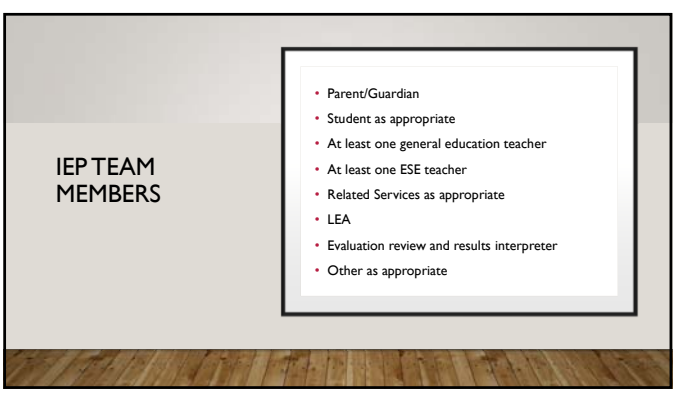

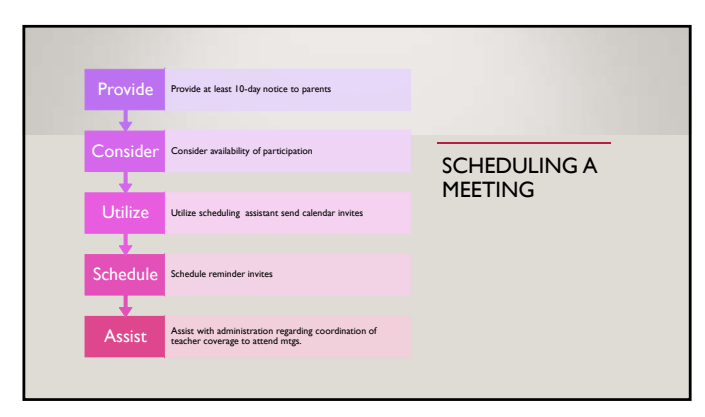

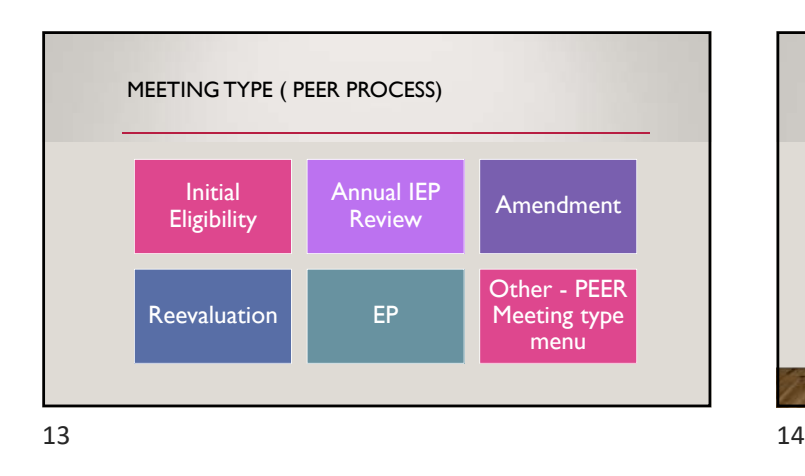

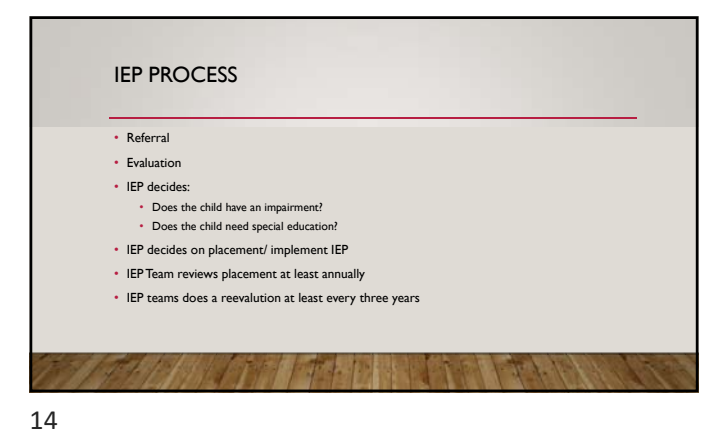

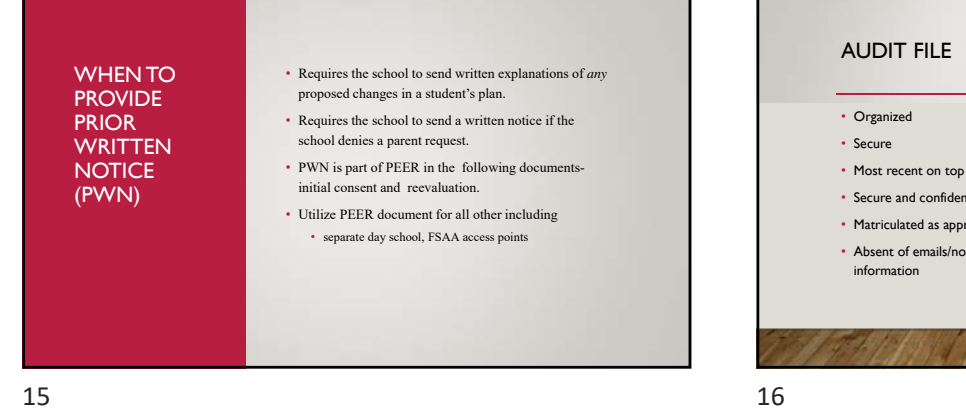

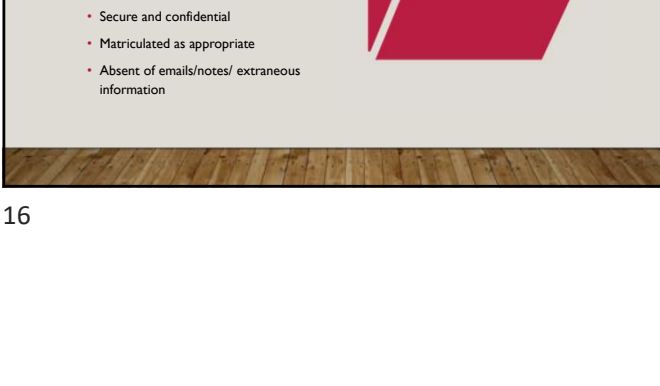

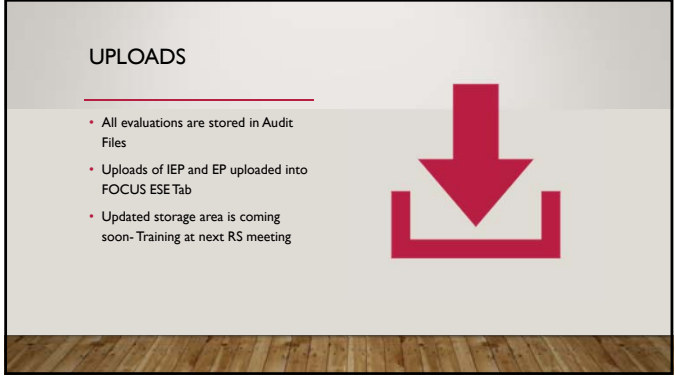

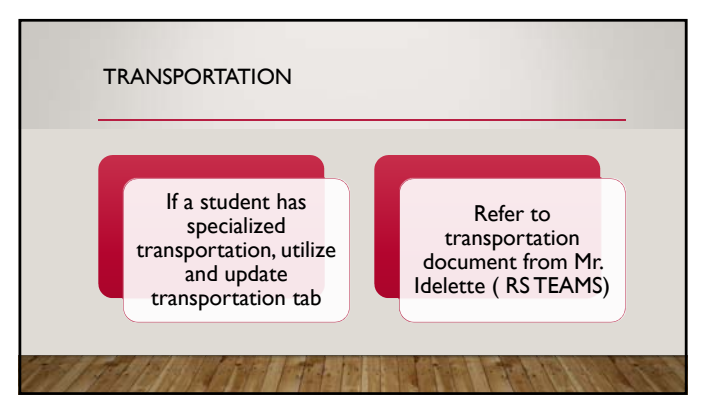

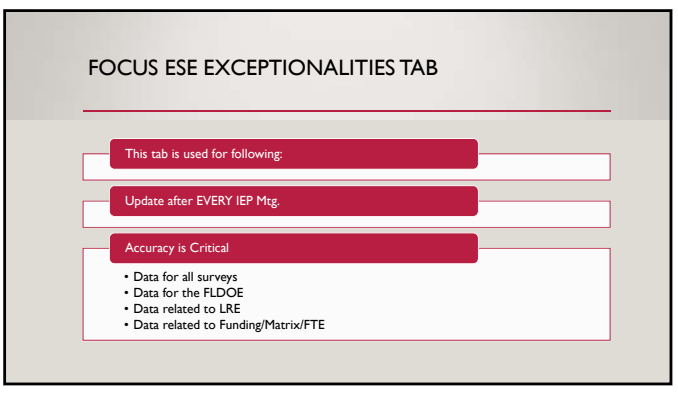

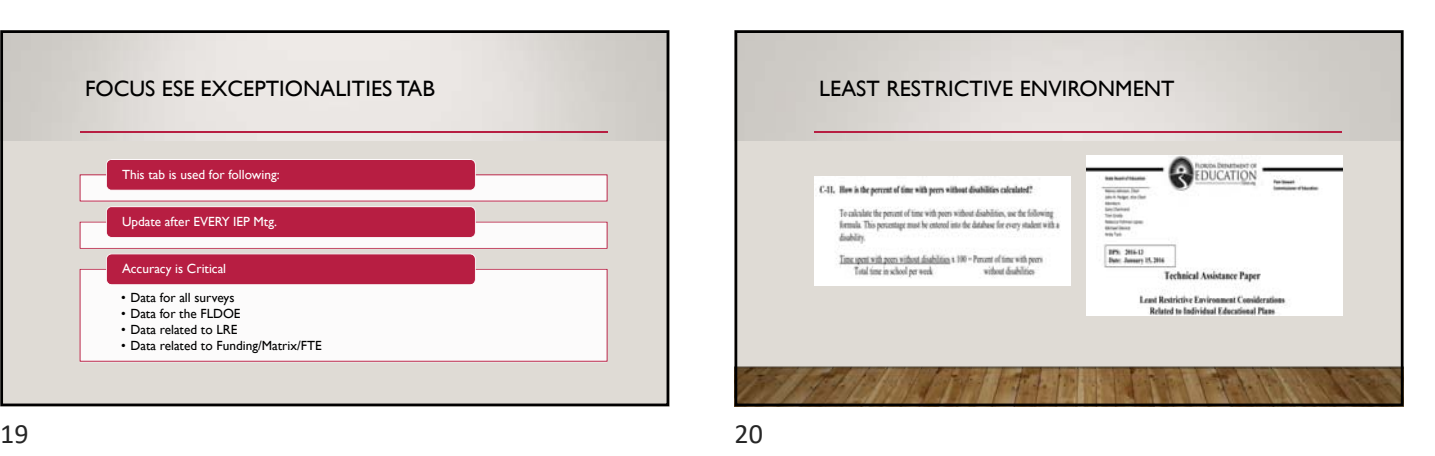

LRE- TIME WITH NONDISABLED PEERS • Non-Disabled PEERS = ESE students in general education • SWD that are included in gen ed classes (SF/Inclusion/FSA/FSAA ESE students in gen ed class) • Time with non-disabled peers is documented on IEP and Focus ESE Tab For all mins per school week - Total time with non-disabled peers = total mins. With nondisabled peers<br>FESE students in a separate class with all ESE students (self-contained, therapy room, ESE courses<br>with all ESE student • https://info.fldoe.org/docushare/dsweb/Get/Document-7540/dps-2016-13.pdf **CAMARA AND** 

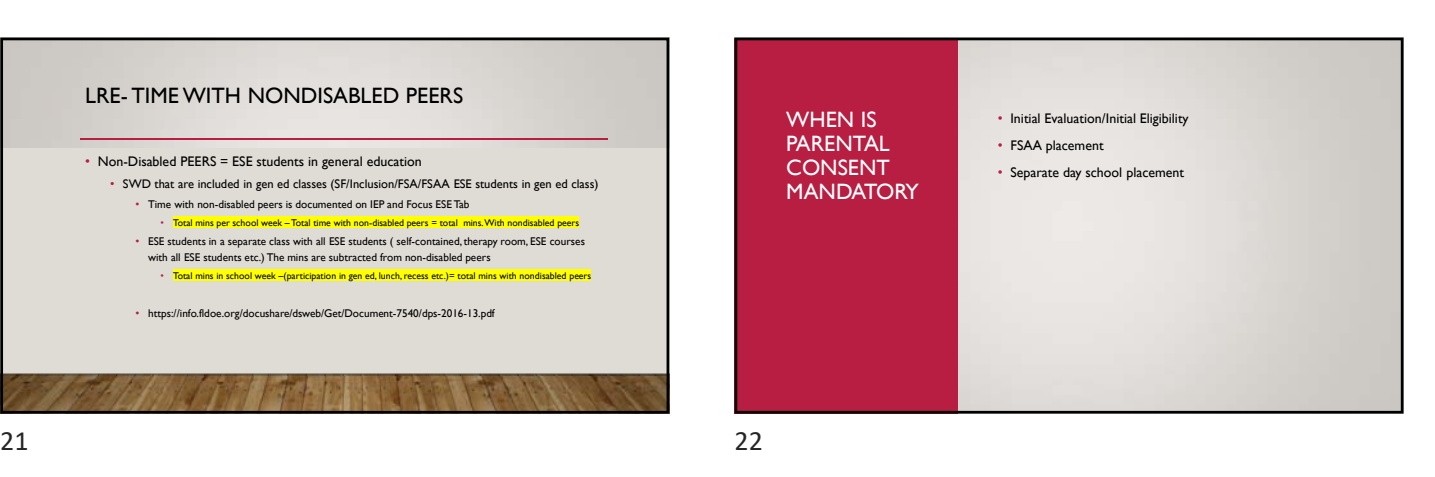

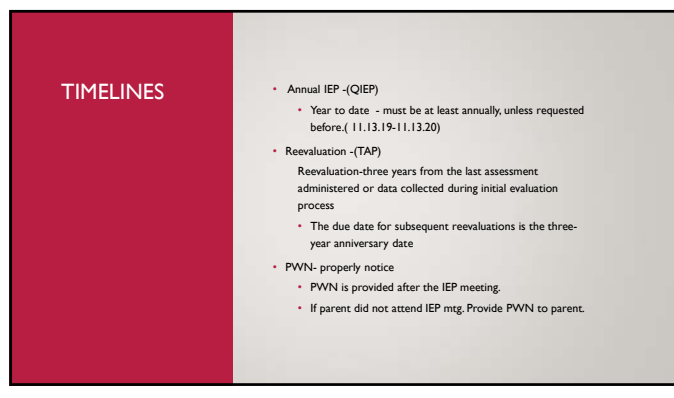

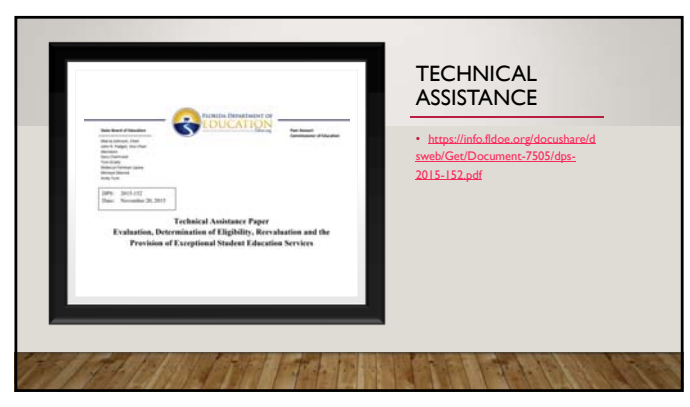

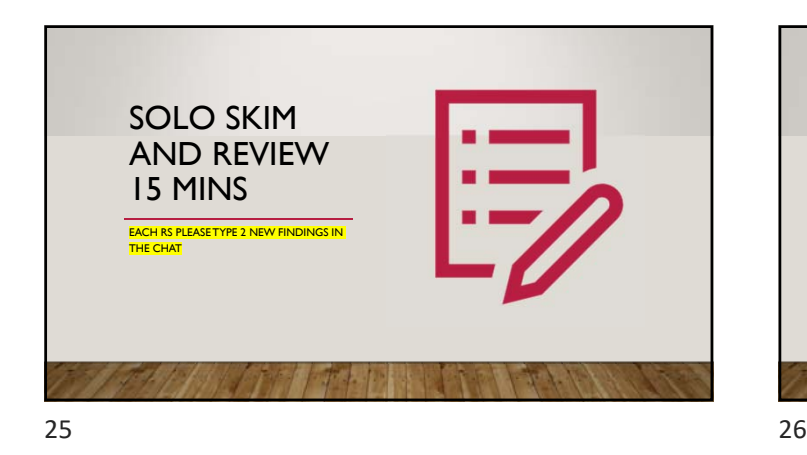

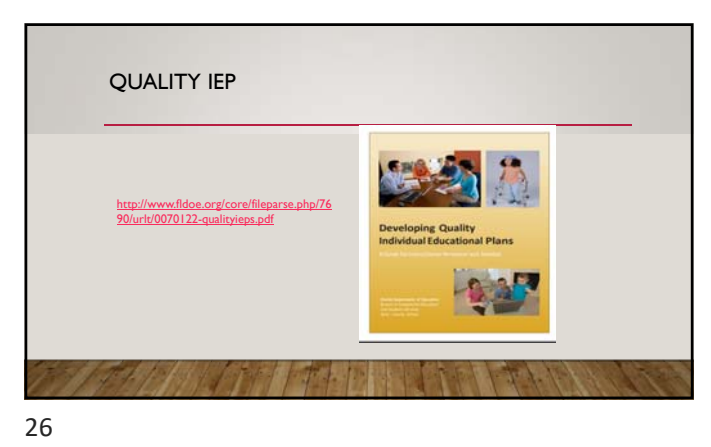

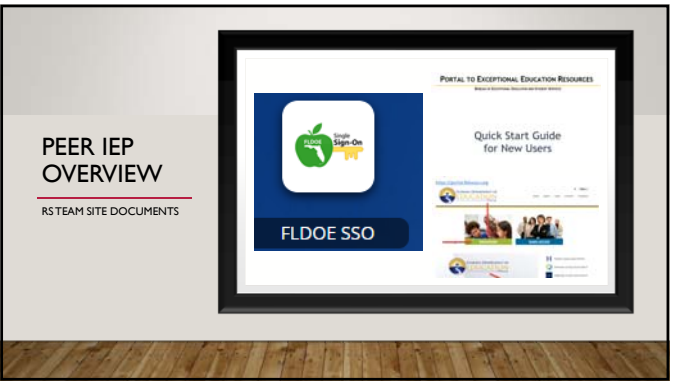

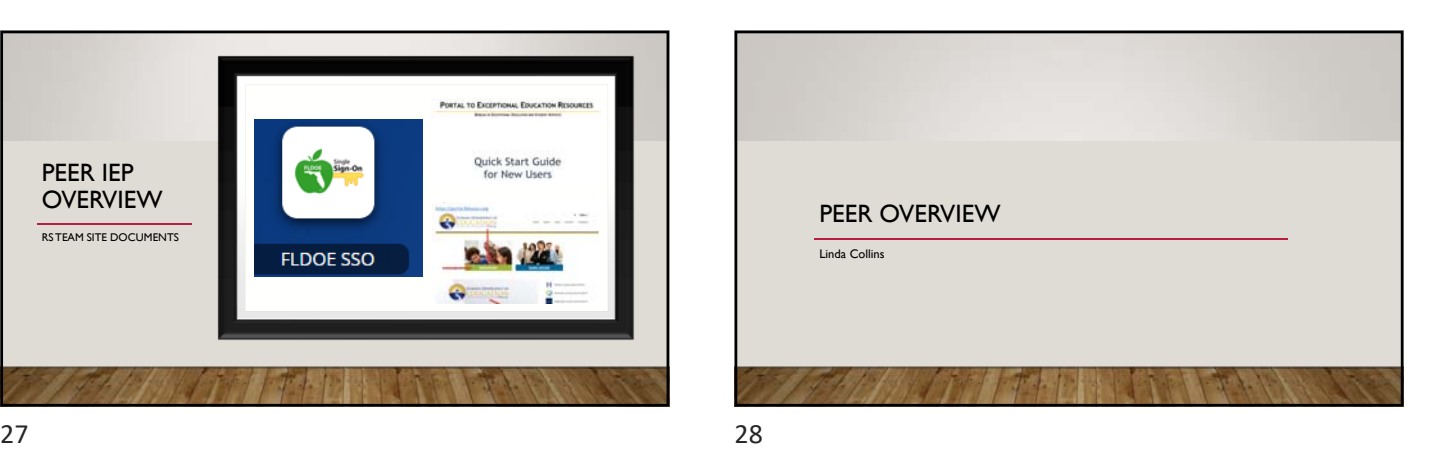

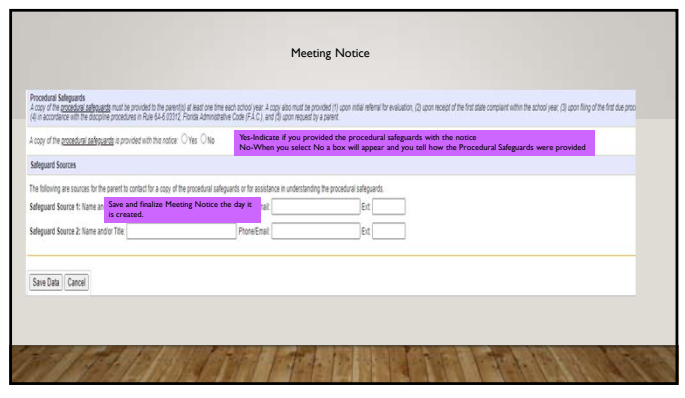

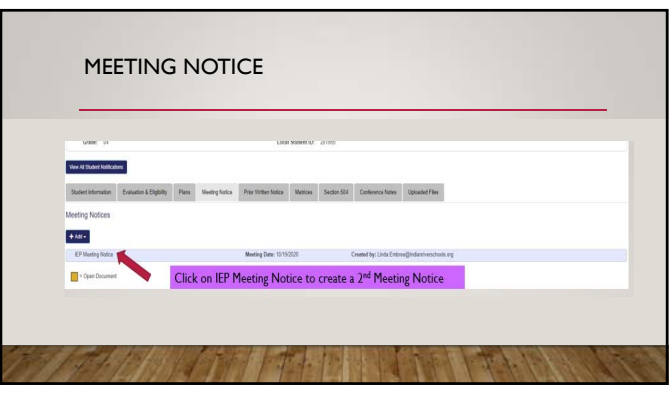

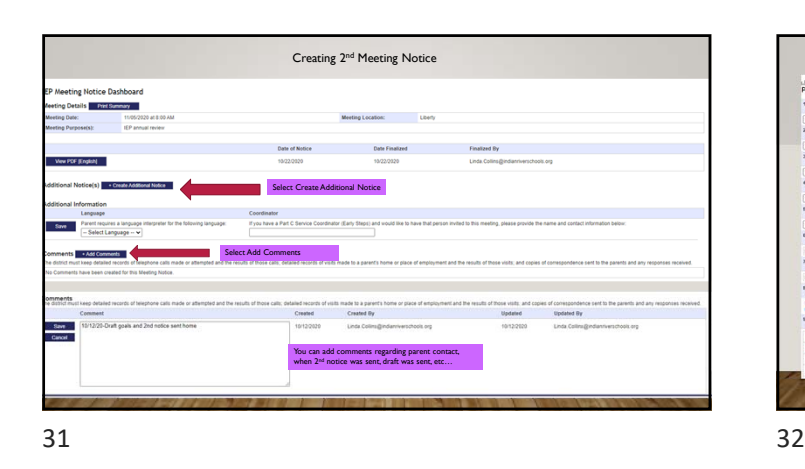

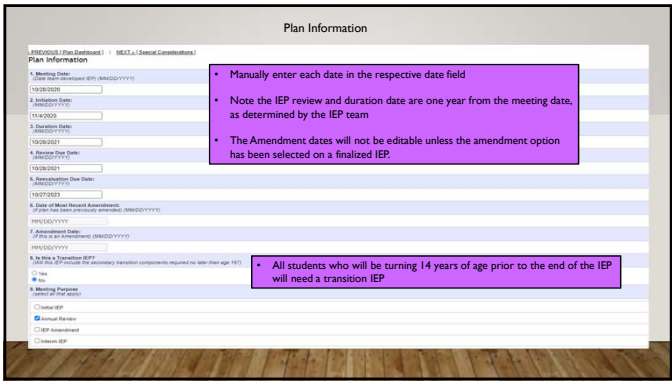

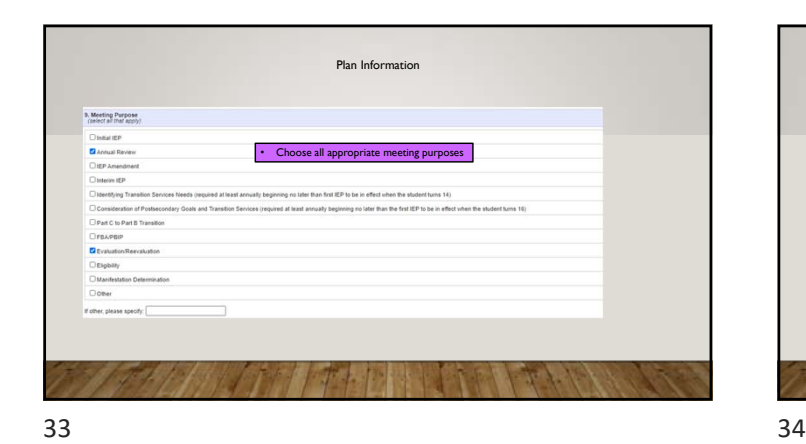

Plan Information 10. Primary Exceptionality<br>The primary exceptionality is the one the  $m$  account procedures a and constant<br>  $\bigcirc$  bathles fighted the District District Chapter<br>  $\bigcirc$  between the Belay (Age 0.5)<br>  $\bigcirc$  between the District District Chapter<br>  $\bigcirc$  Because is a reference (Age 0.2)<br>  $\bigcirc$  bet • Manually choose a single Primary Exceptionality as determined on the latest Eligibility Form O Hospitalized or Homebound<br>
O Intellectual Disability<br>
O Language Impairment<br>
O Orthogedic Impairment<br>
O Orthogedic Impairment<br>
® Specific Internation<br>
© These Impairment<br>
O Threaten Impairment<br>
O Threaten Injury<br>
O Threa Visual Impairment **A MARTIN THE NEWS AND REAL PROPERTY** 

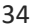

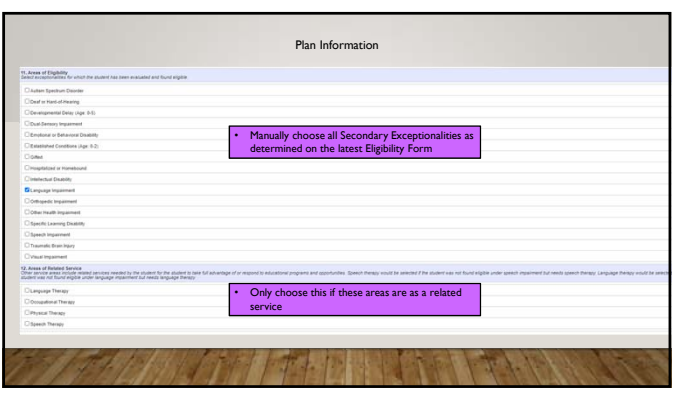

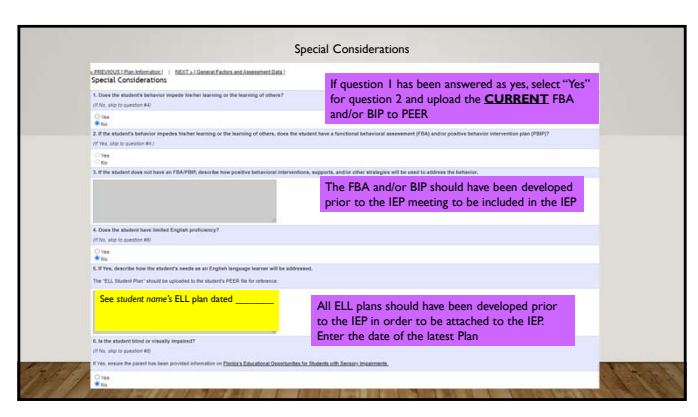

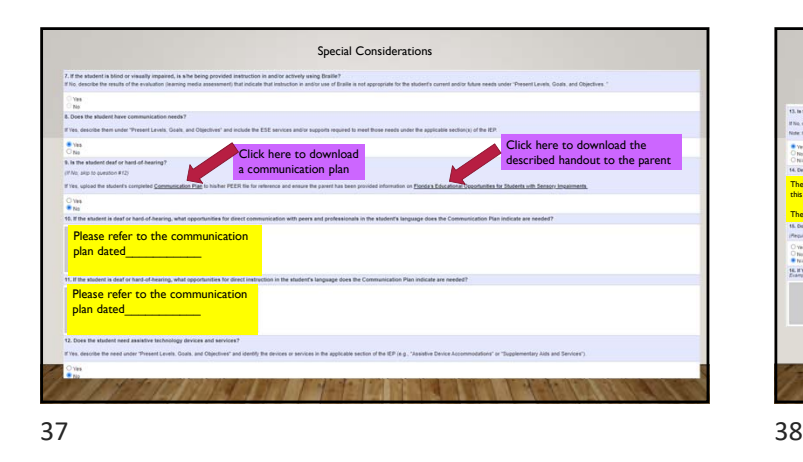

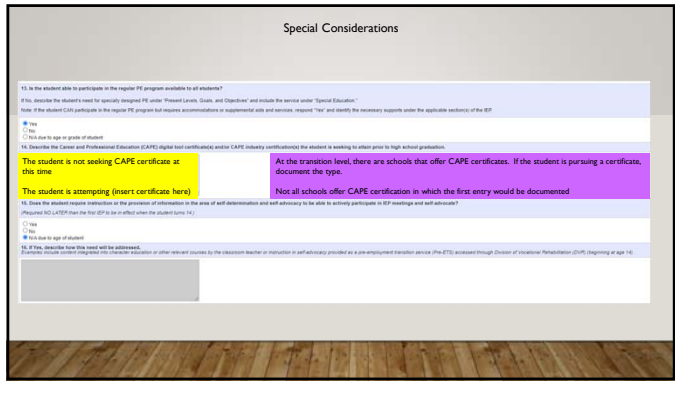

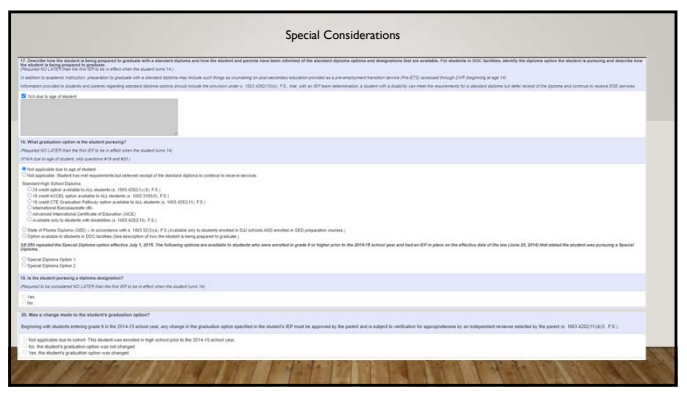

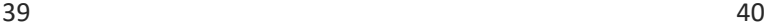

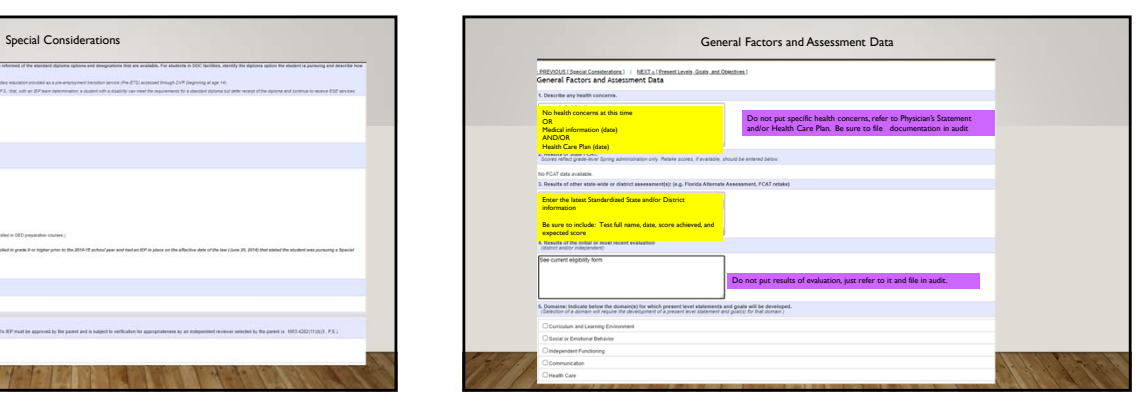

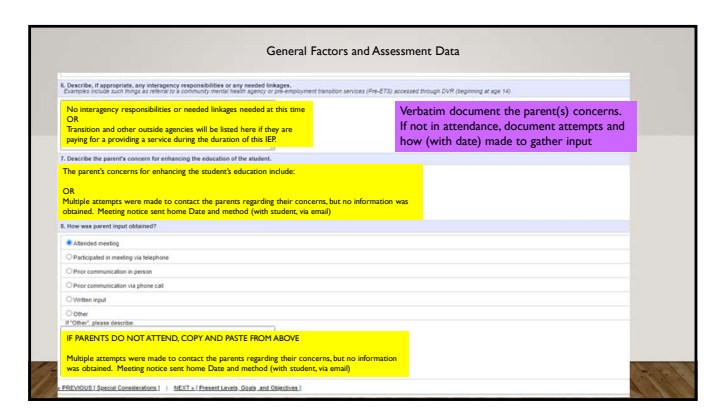

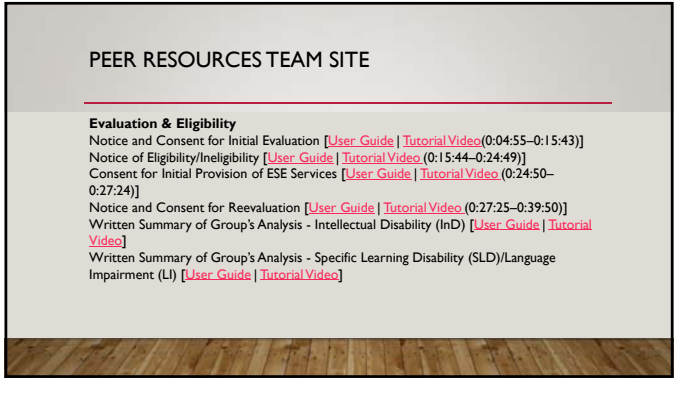

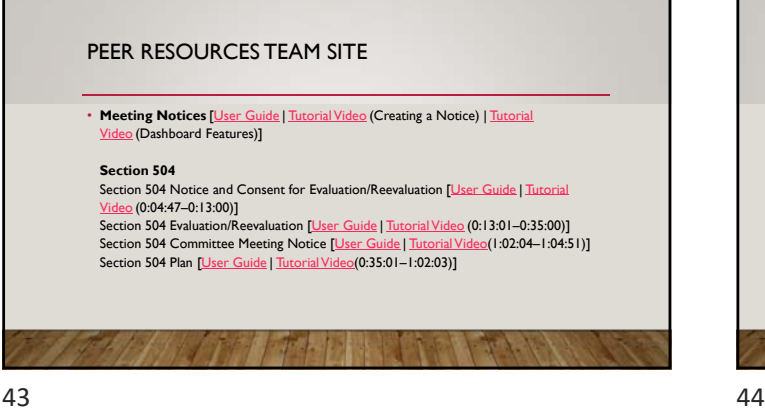

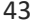

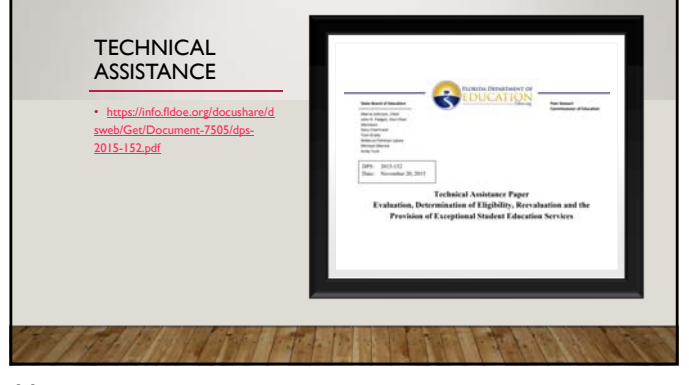

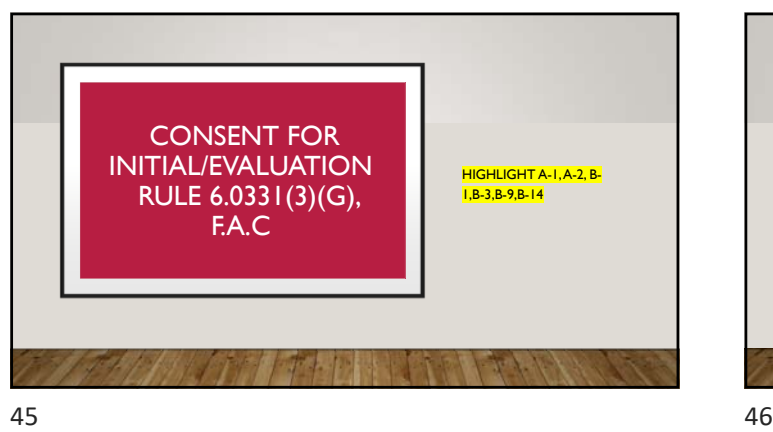

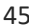

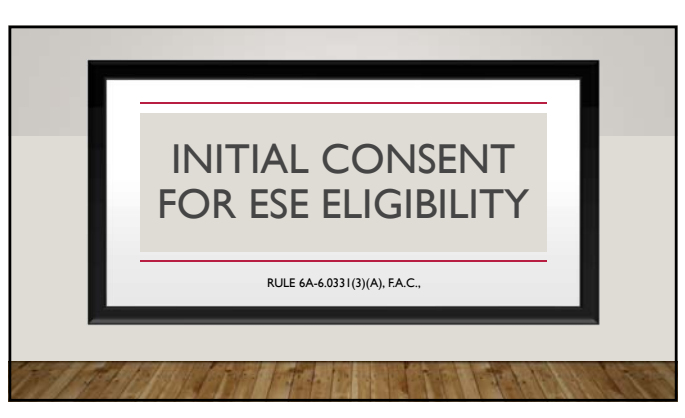

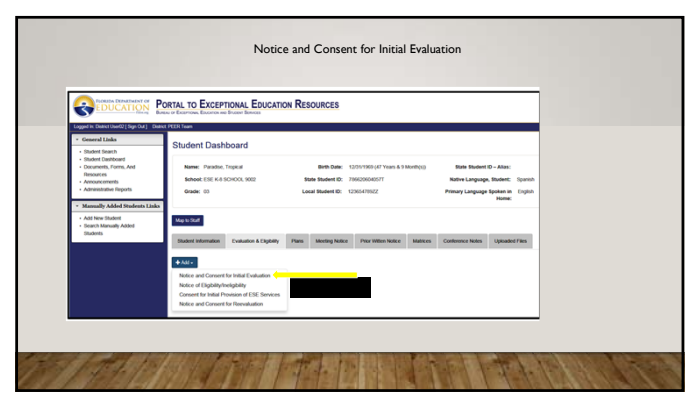

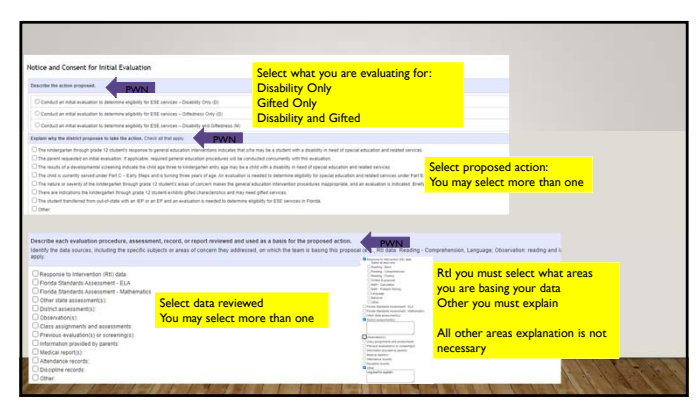

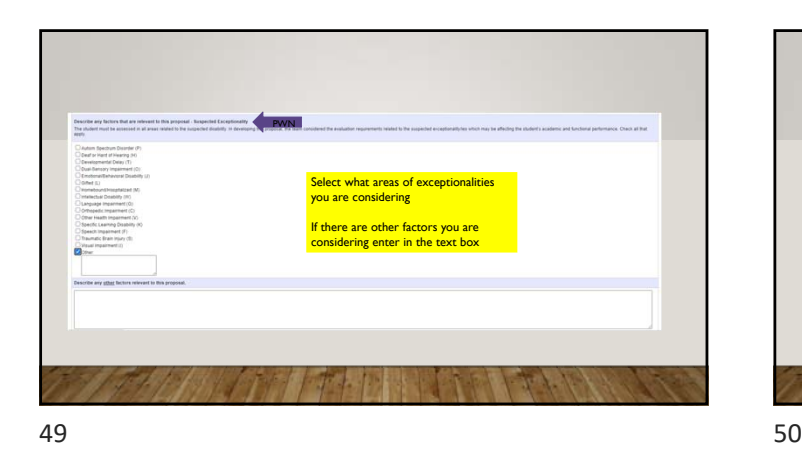

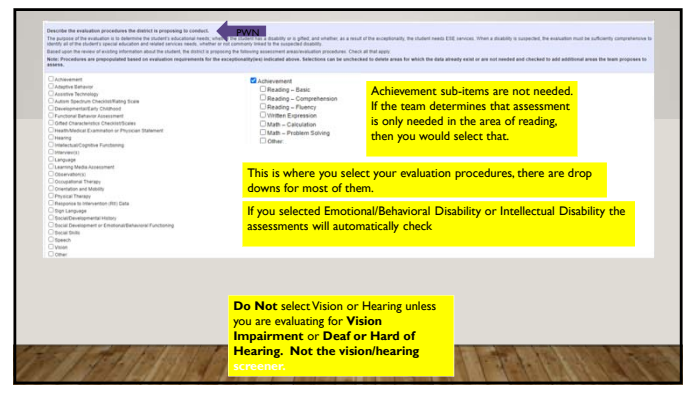

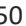

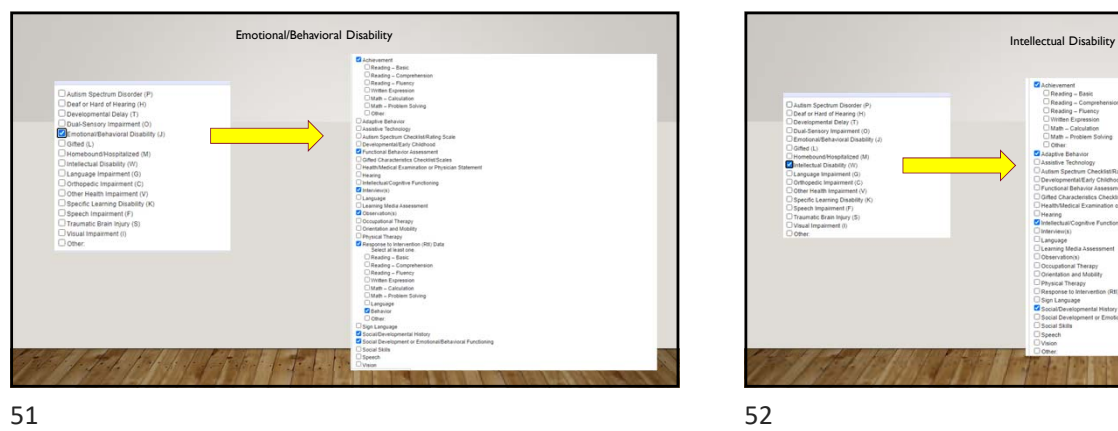

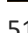

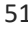

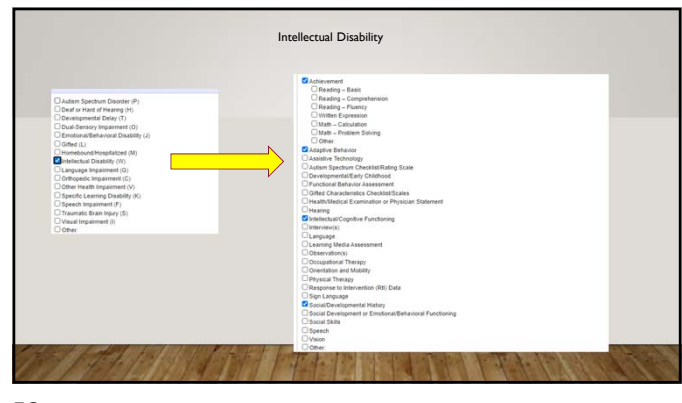

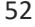

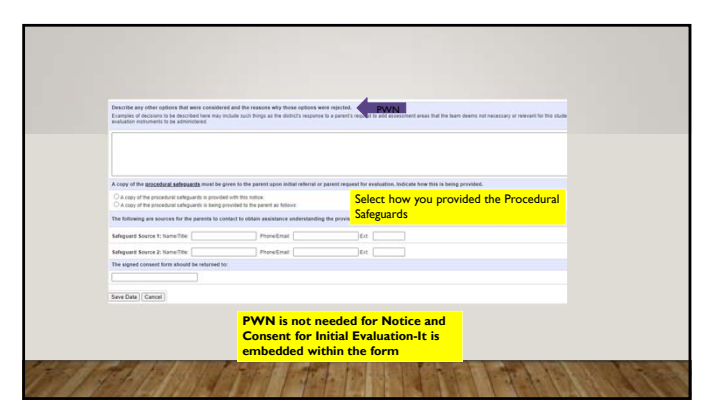

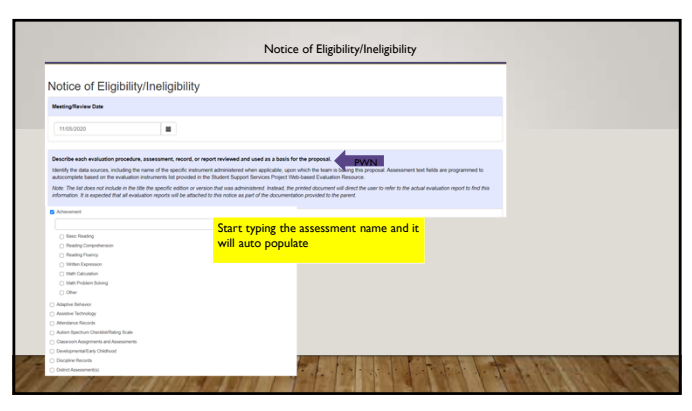

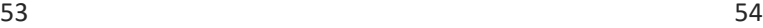

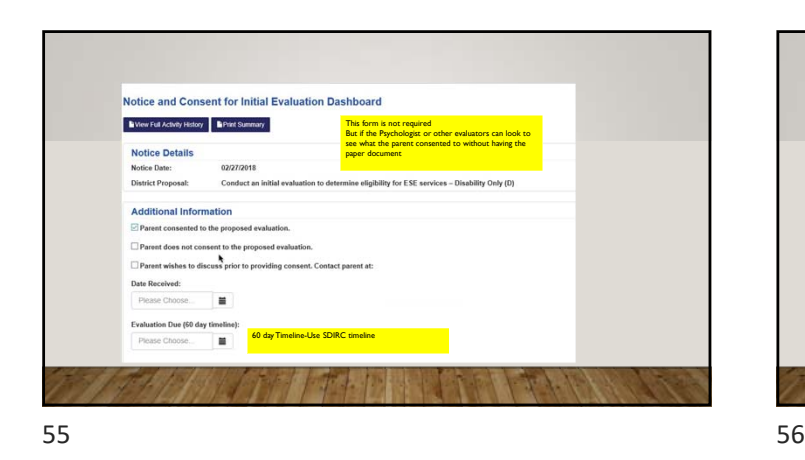

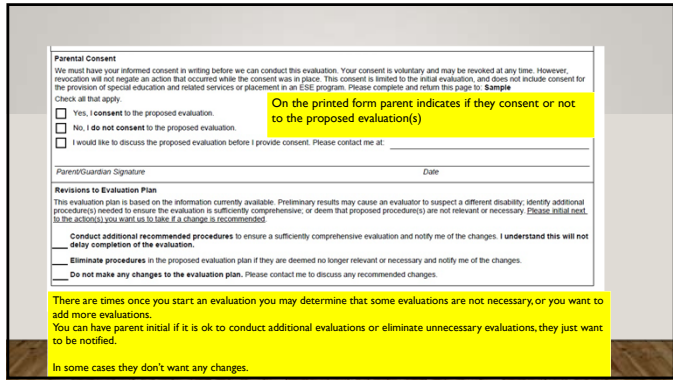

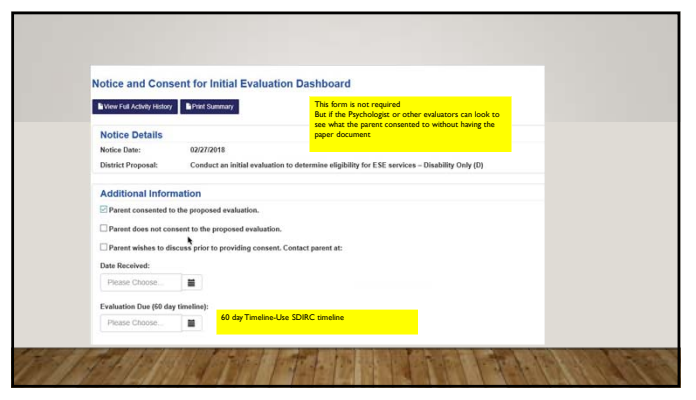

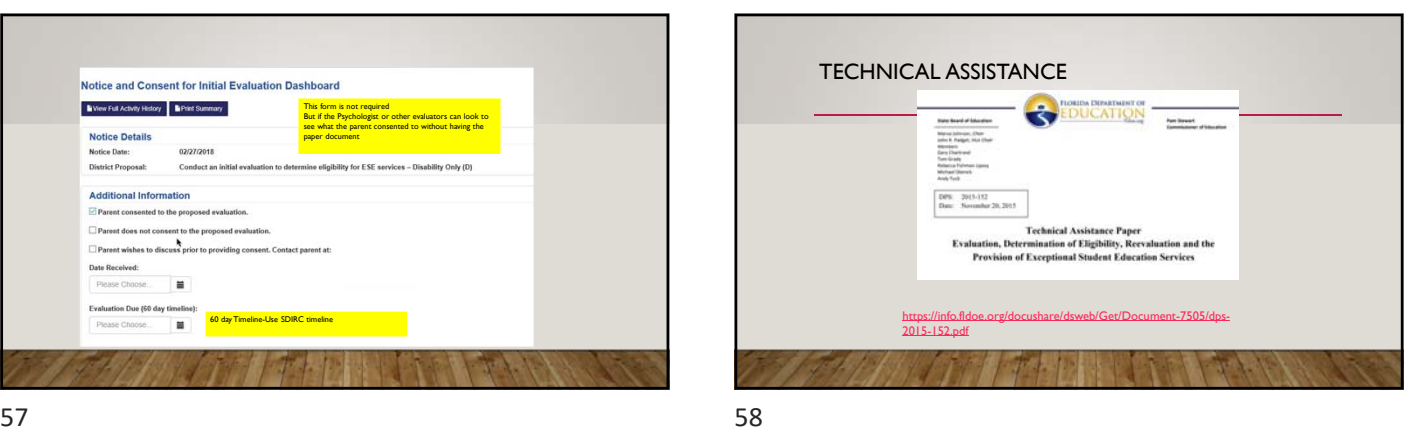

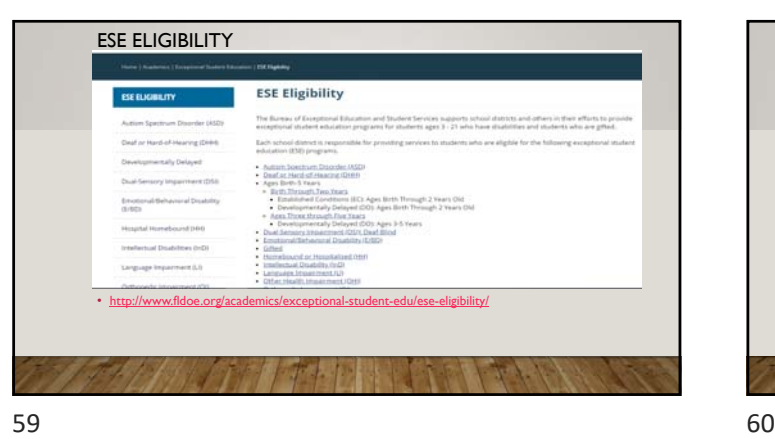

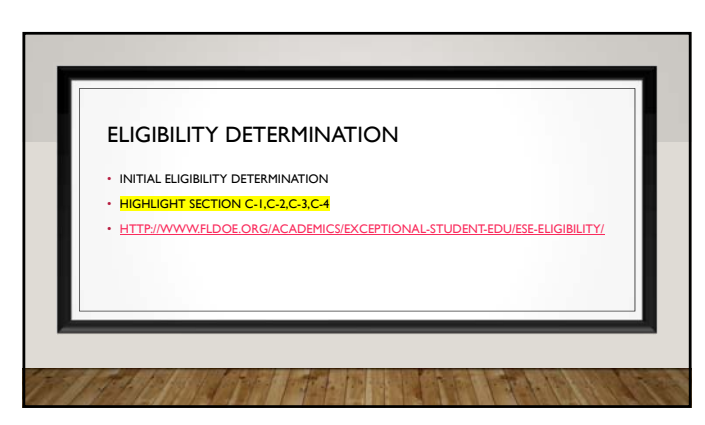

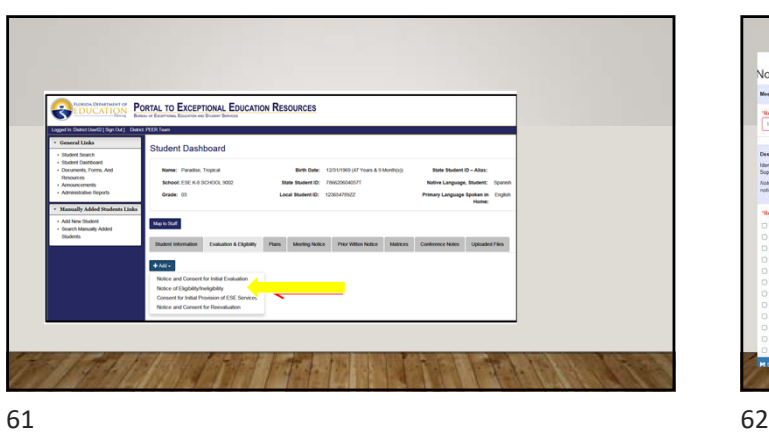

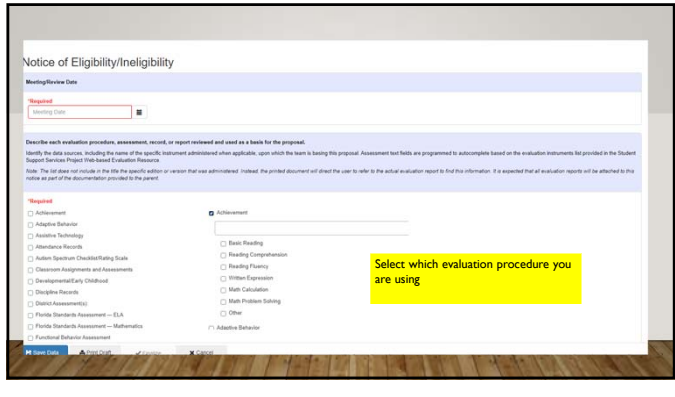

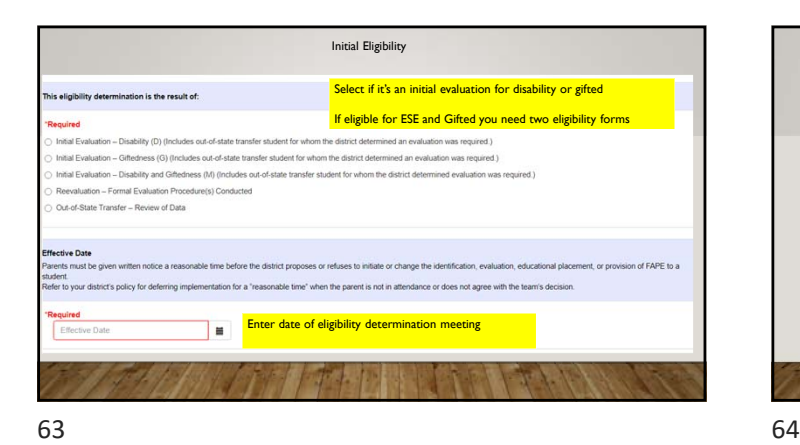

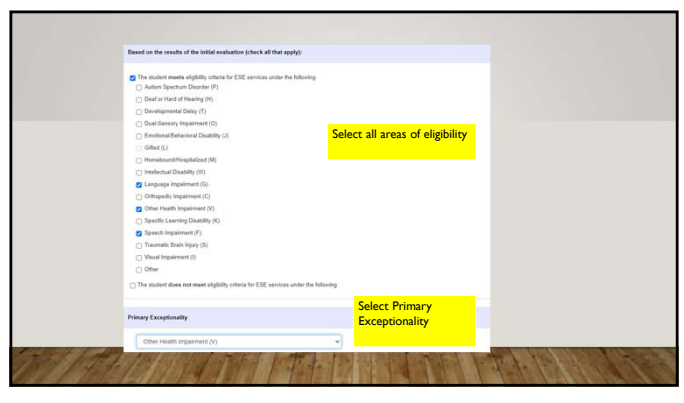

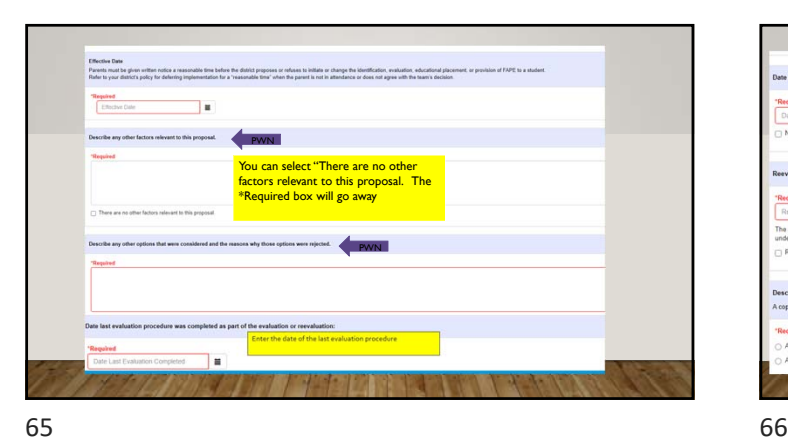

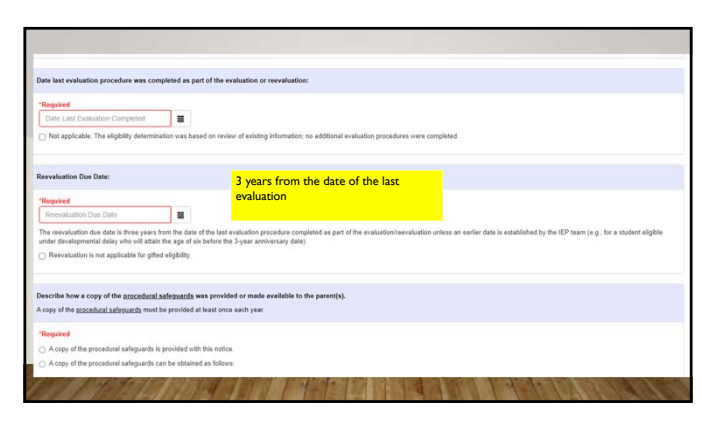

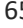

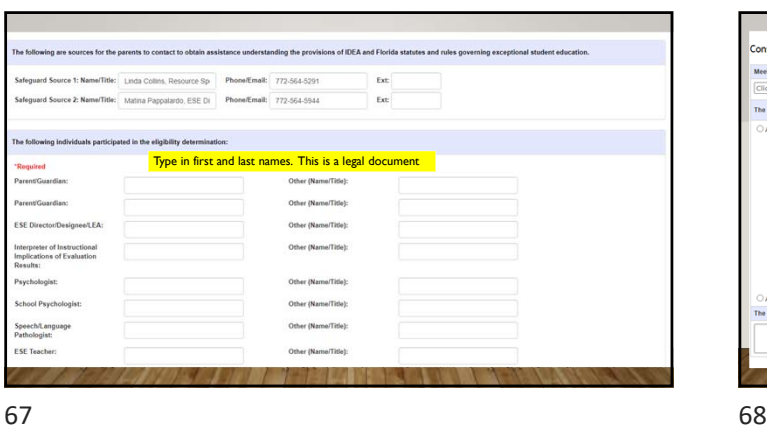

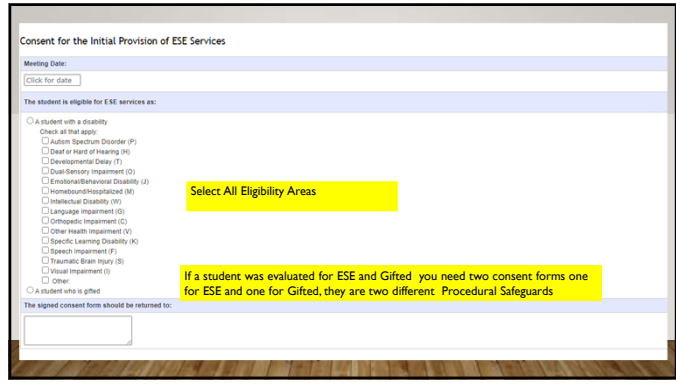

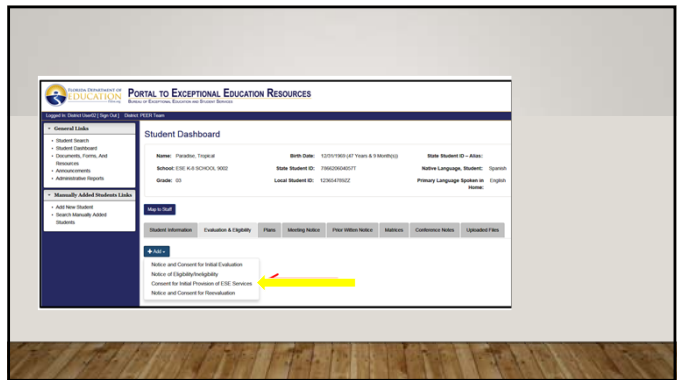

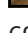

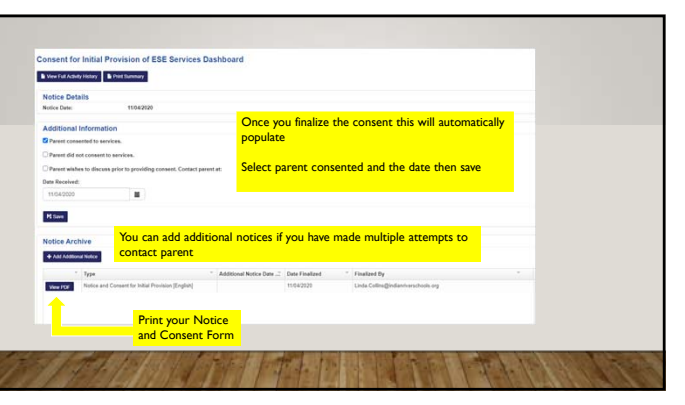

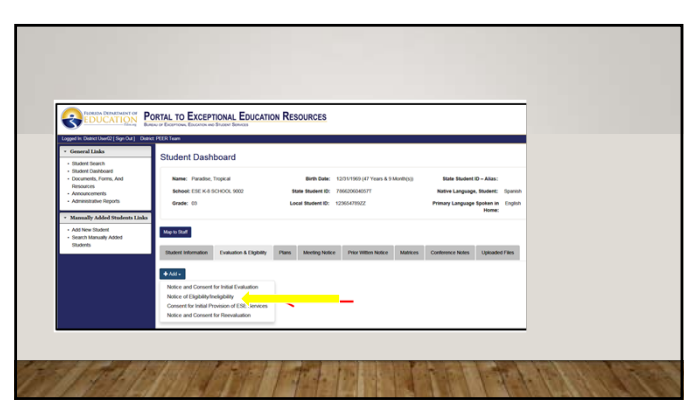

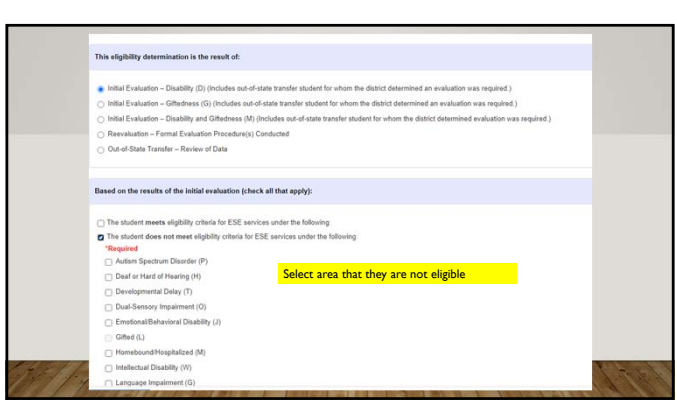

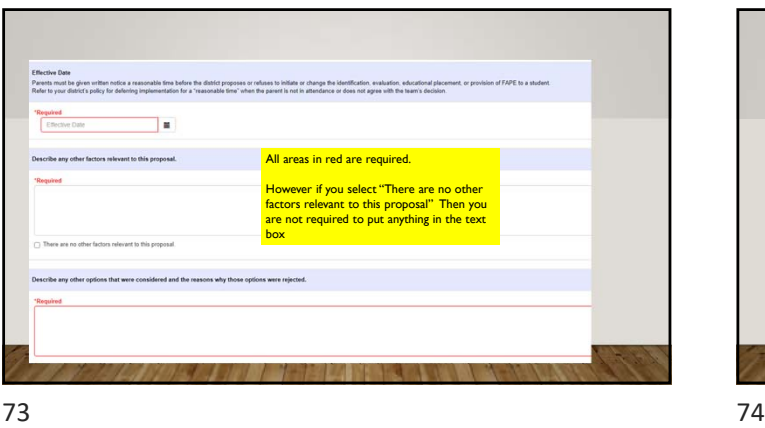

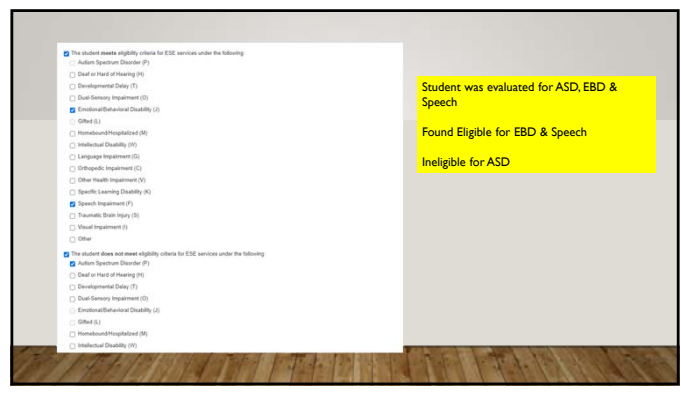

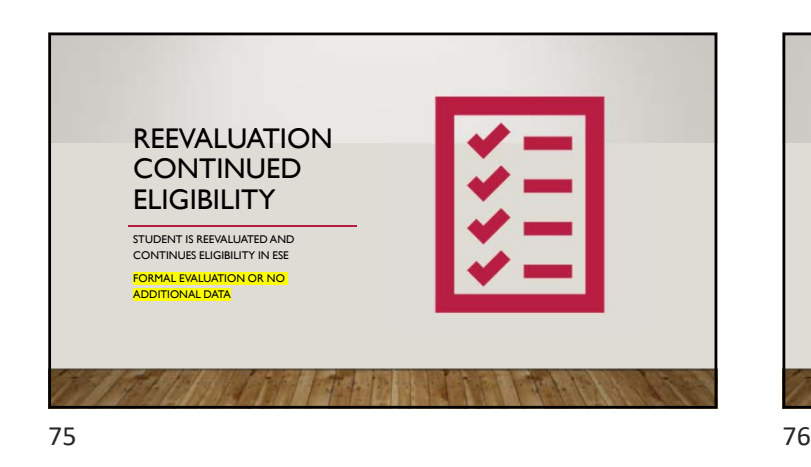

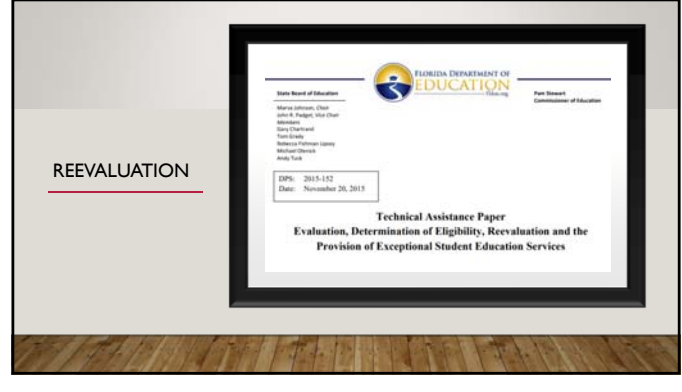

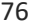

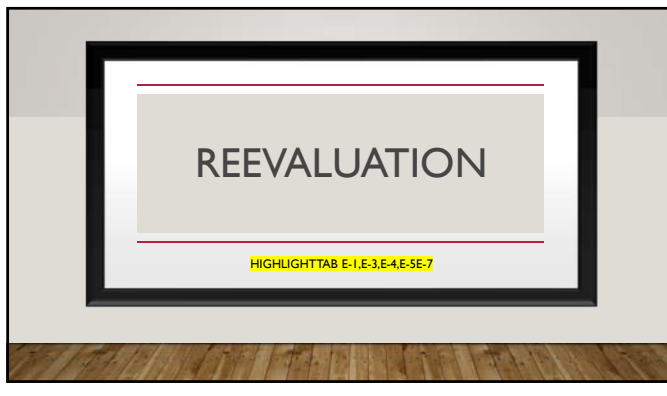

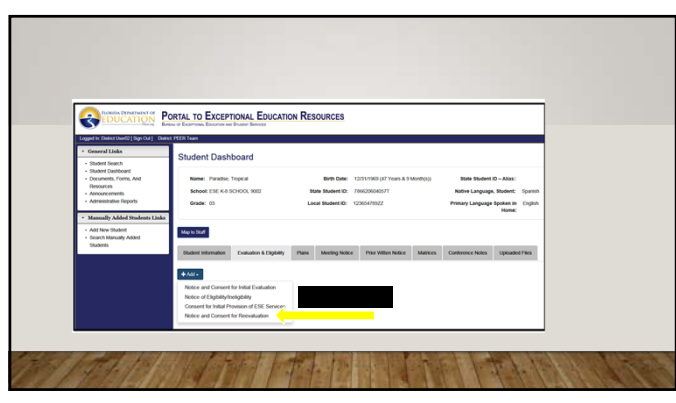

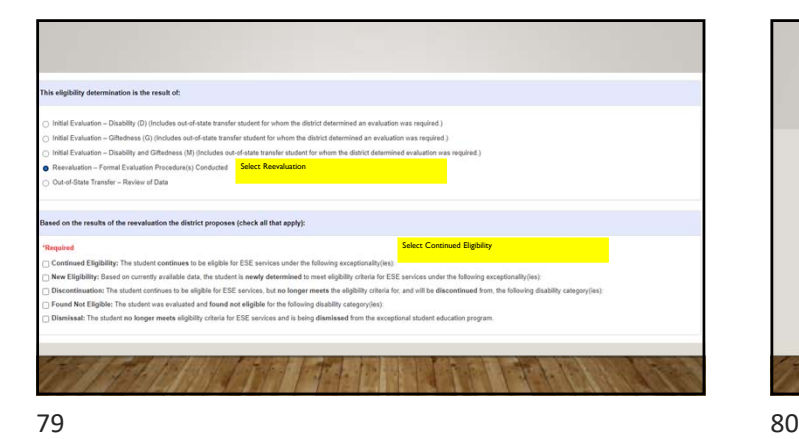

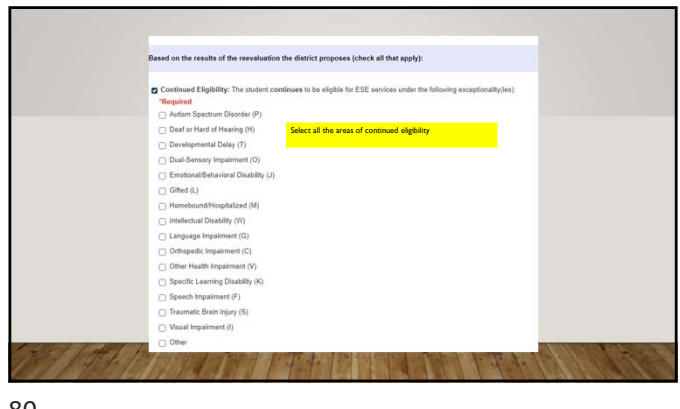

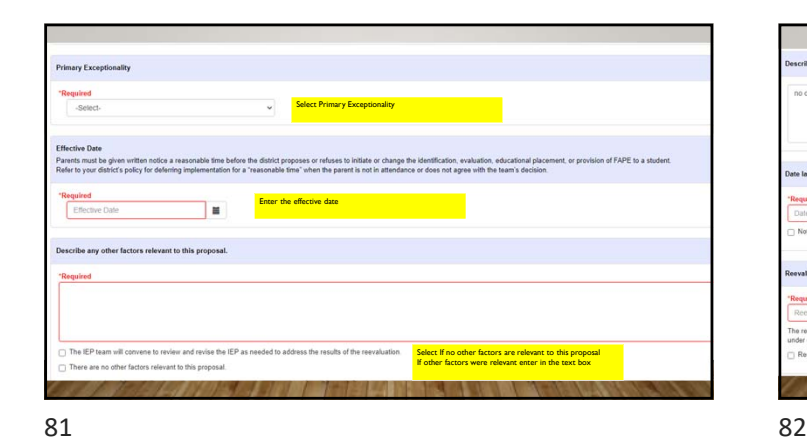

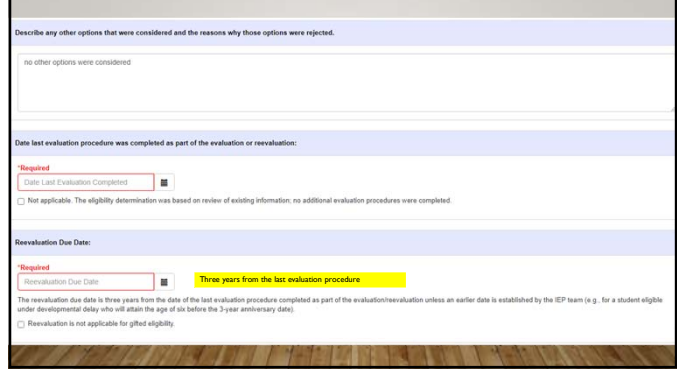

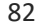

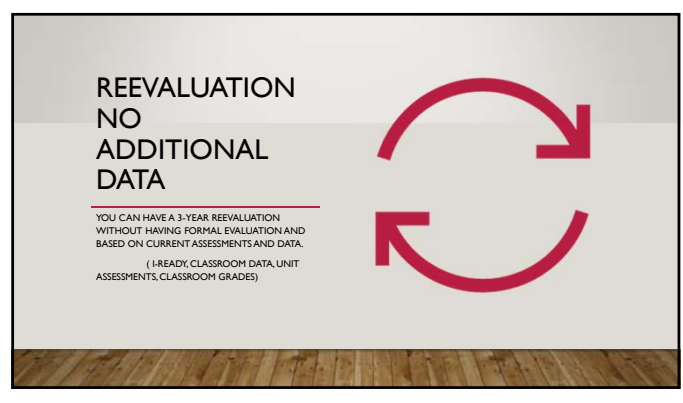

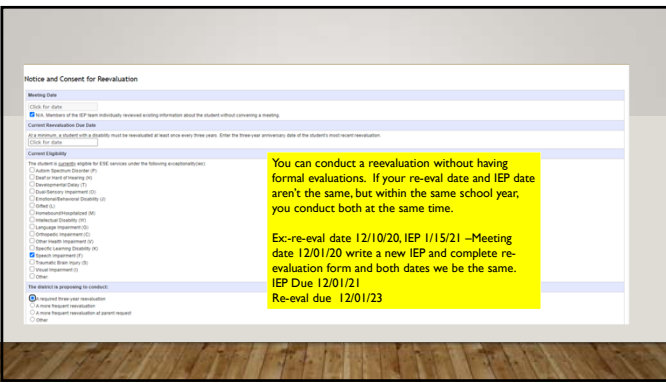

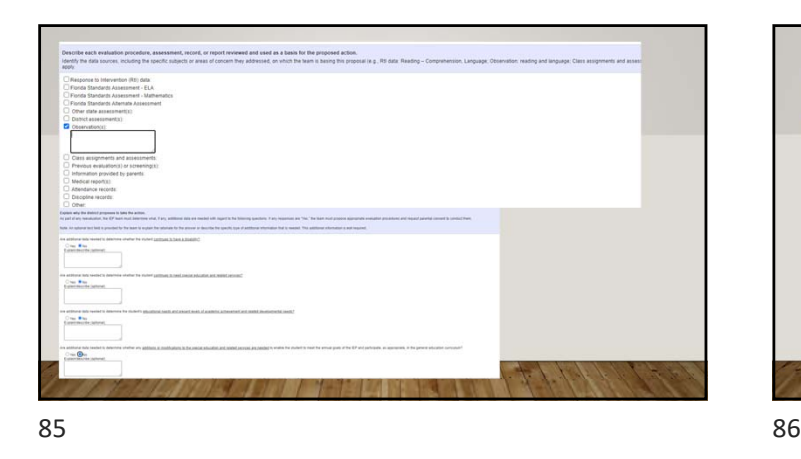

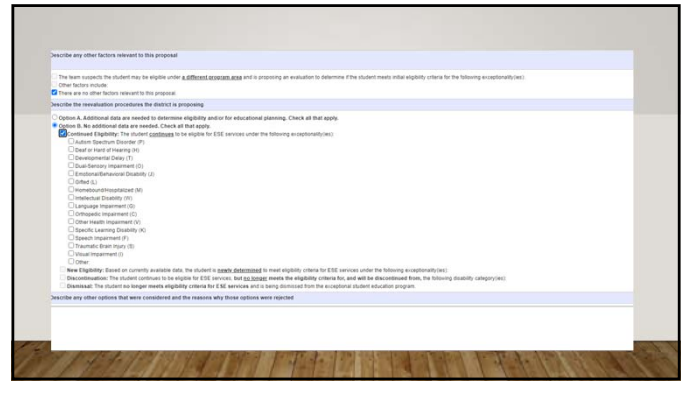

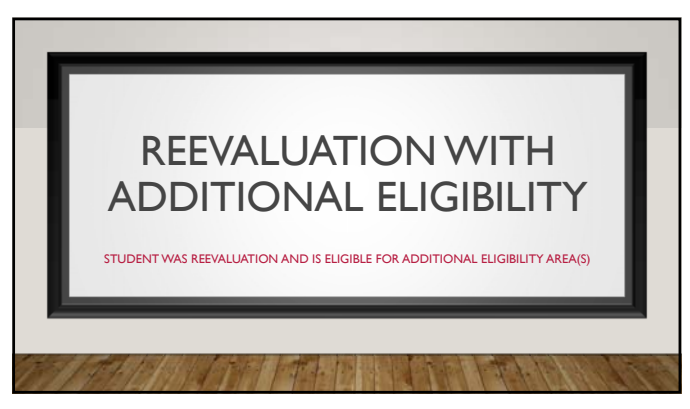

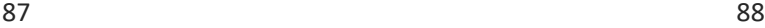

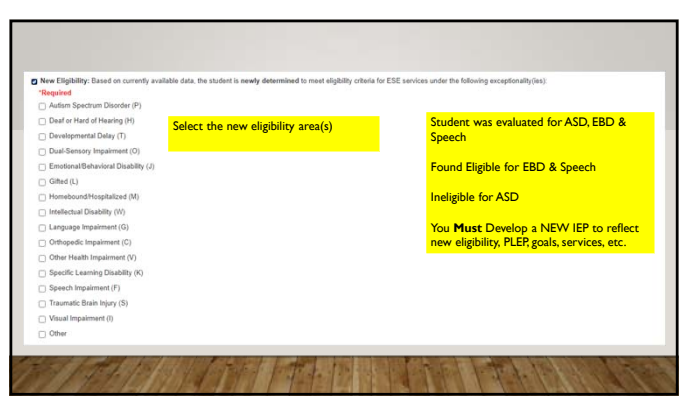

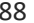

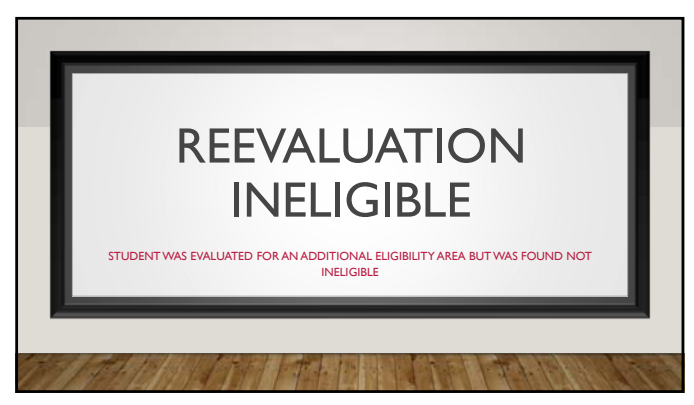

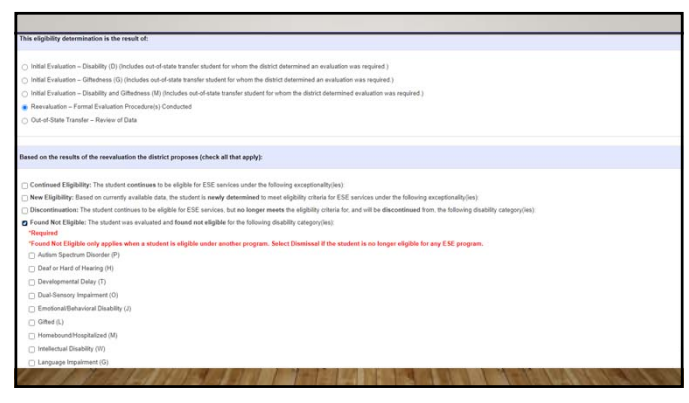

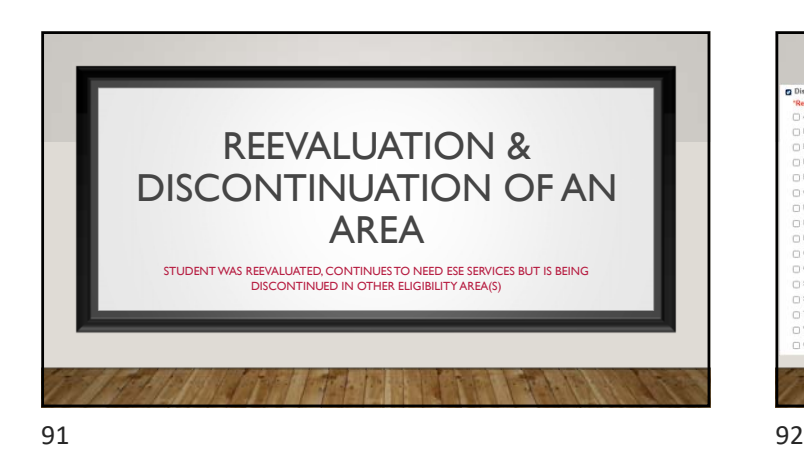

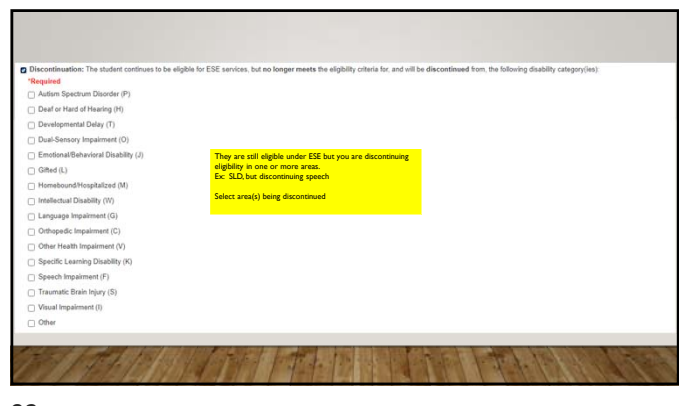

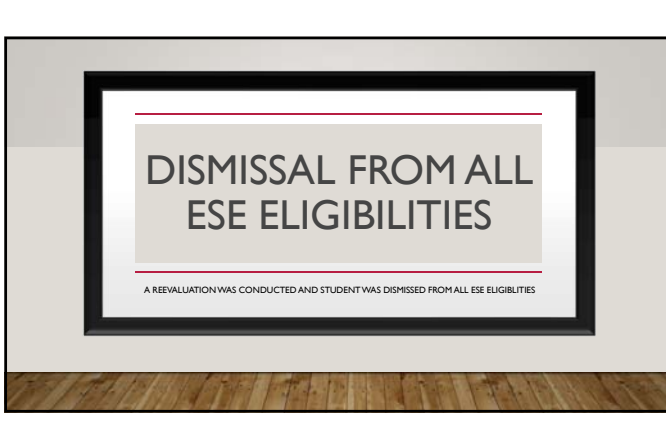

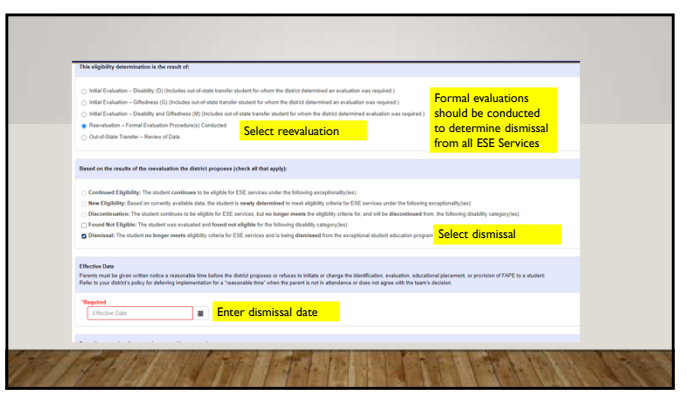

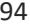

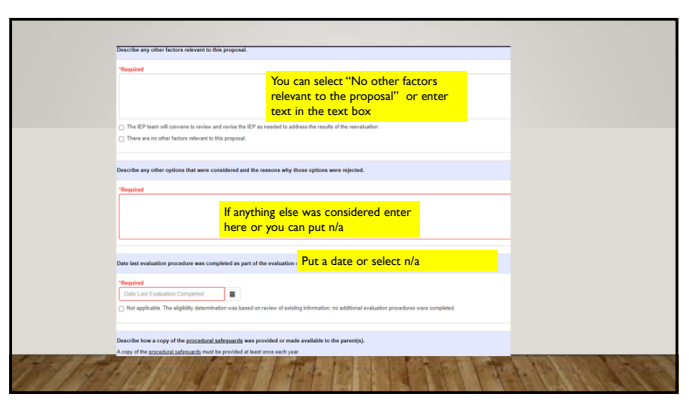

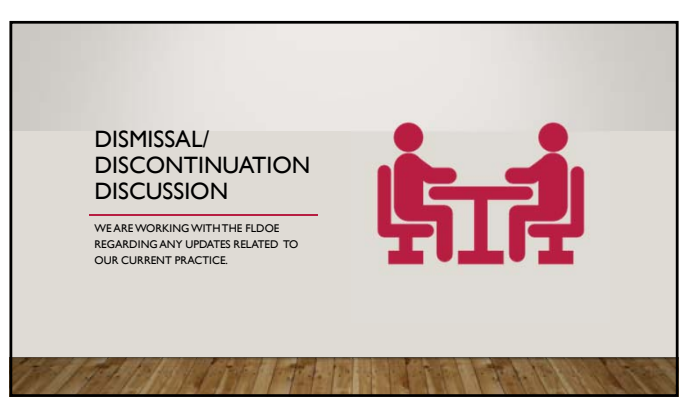

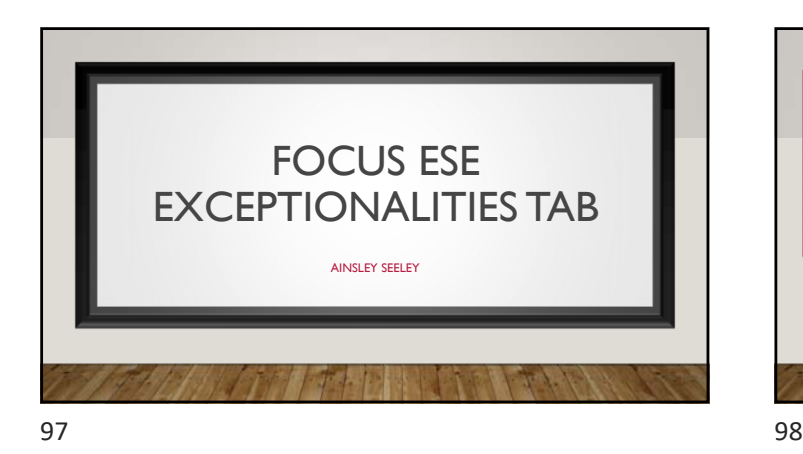

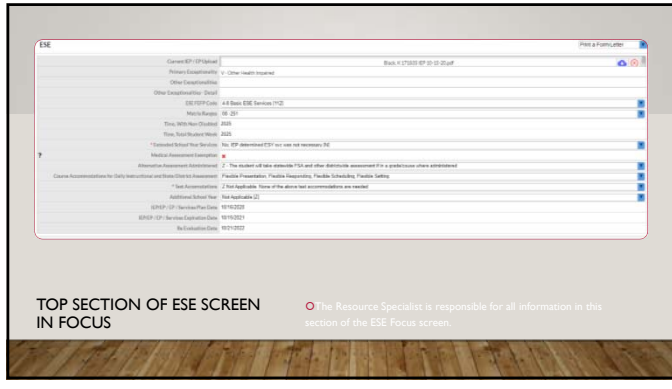

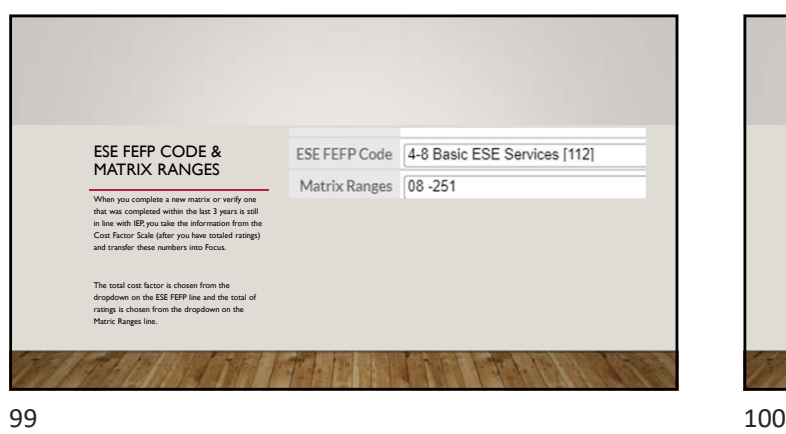

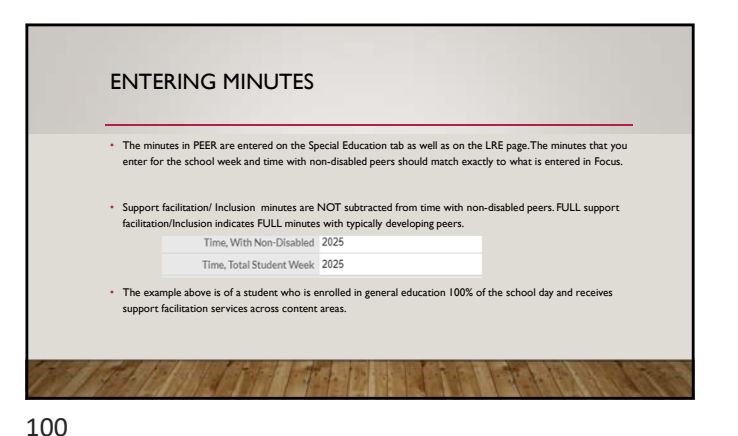

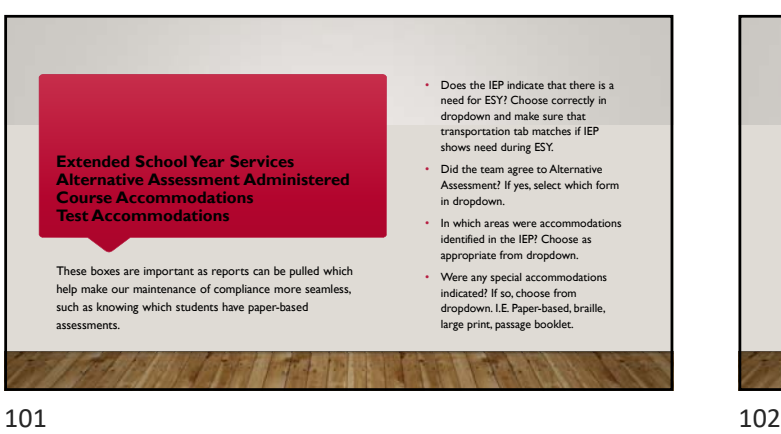

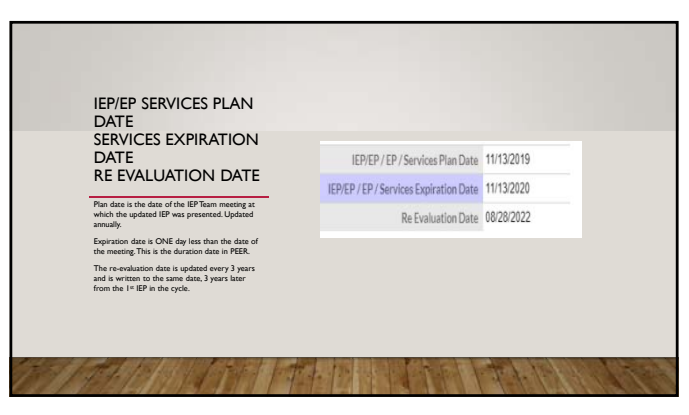

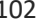

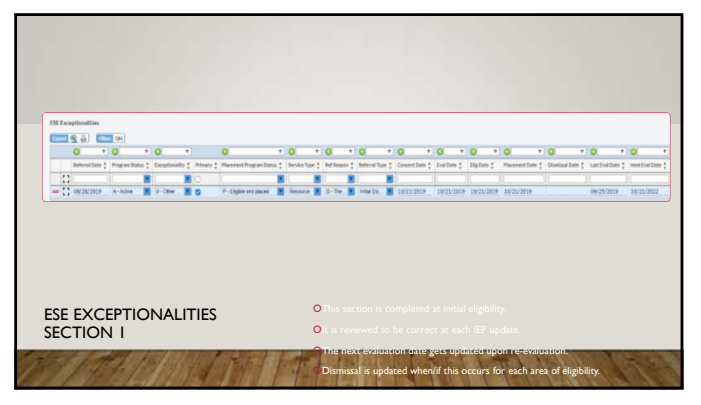

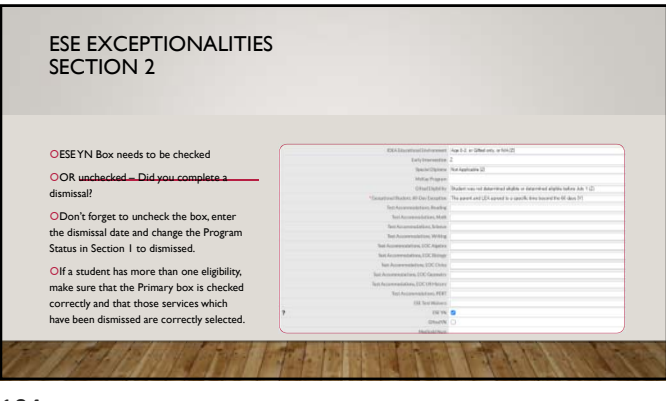

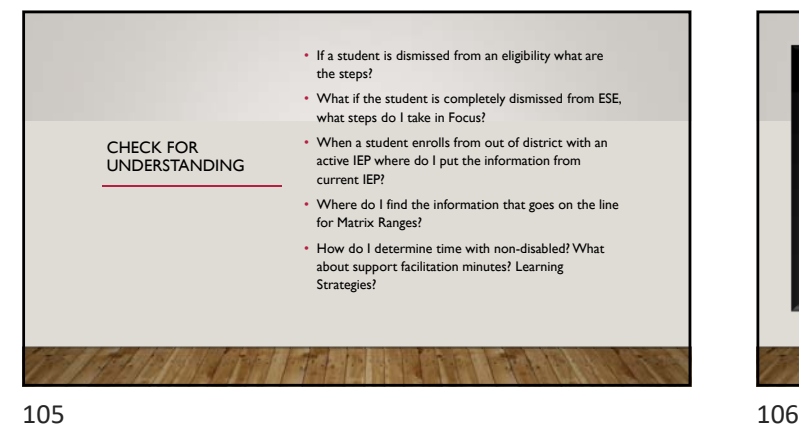

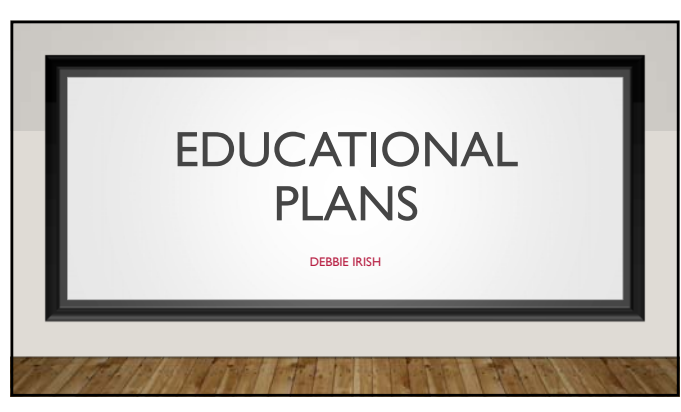

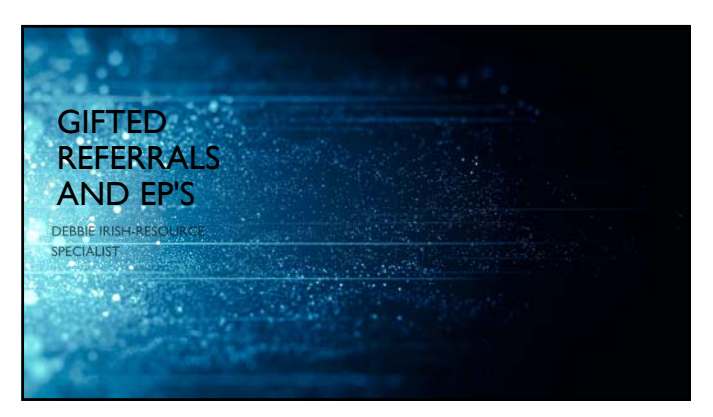

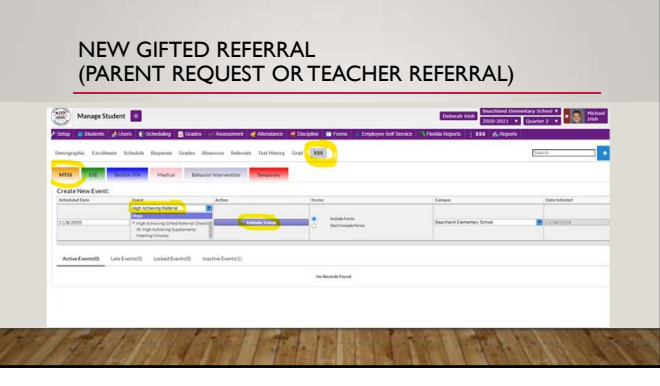

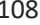

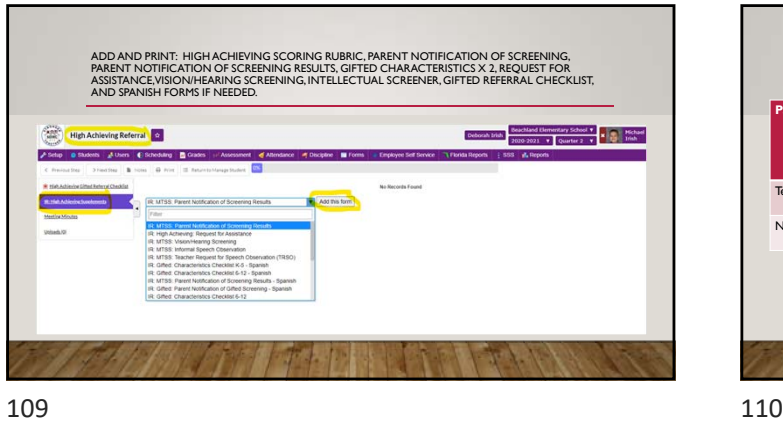

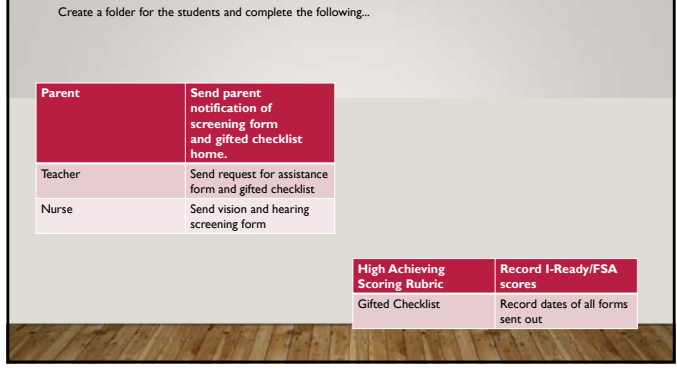

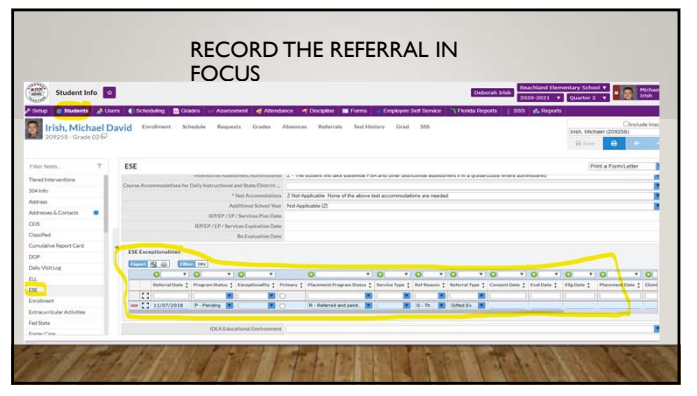

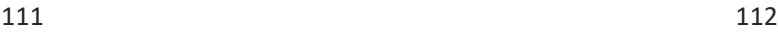

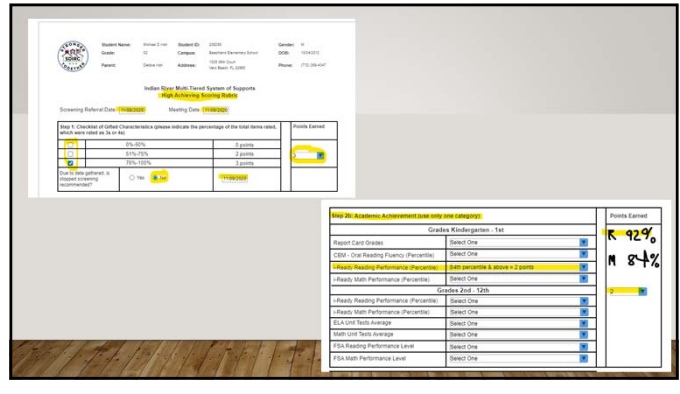

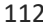

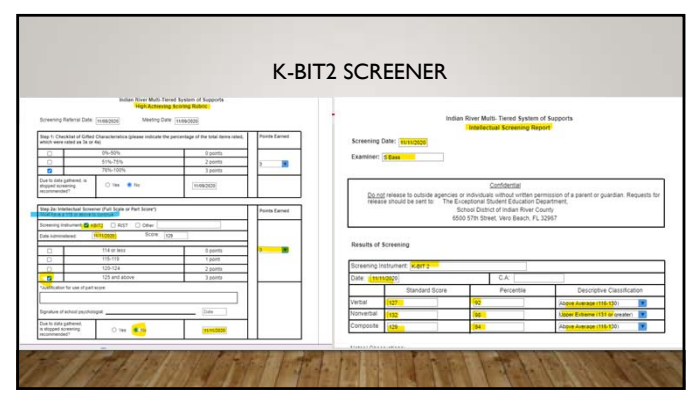

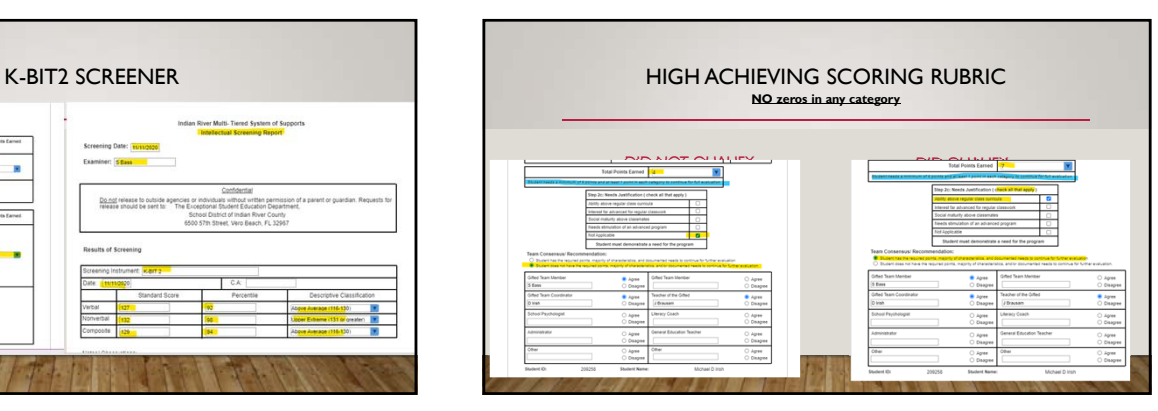

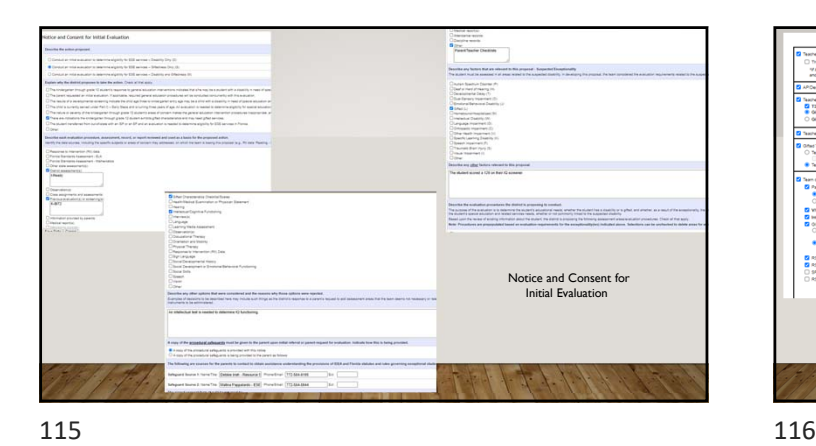

Teacher complete<br>**CA** TS-HA-REF<br><sup>C</sup>O-Office Che 

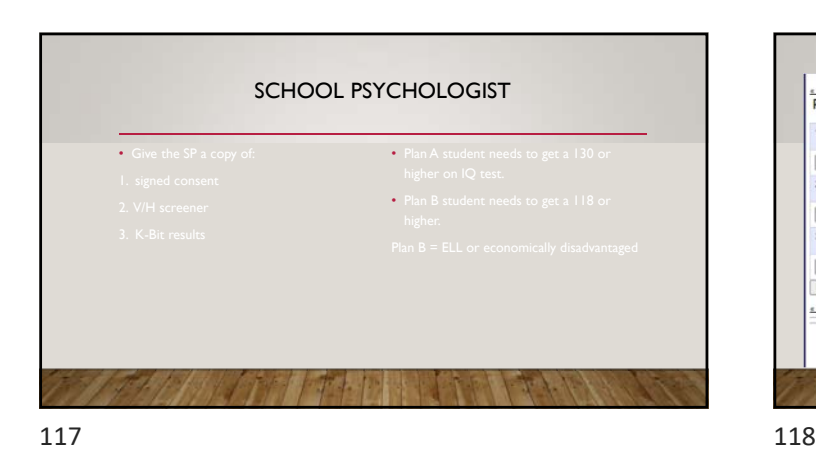

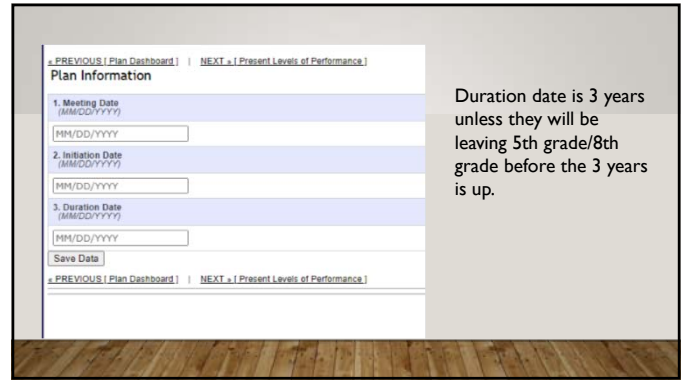

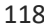

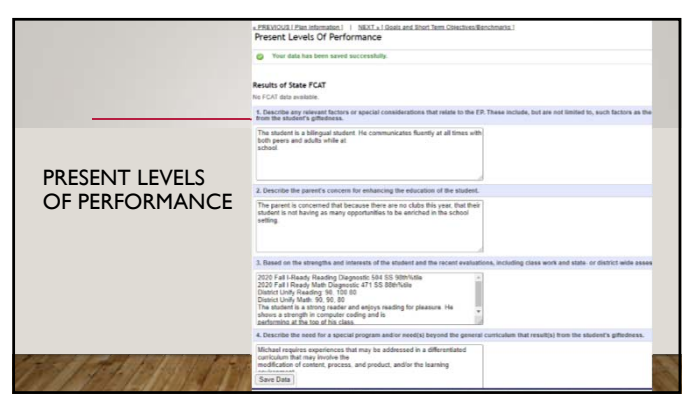

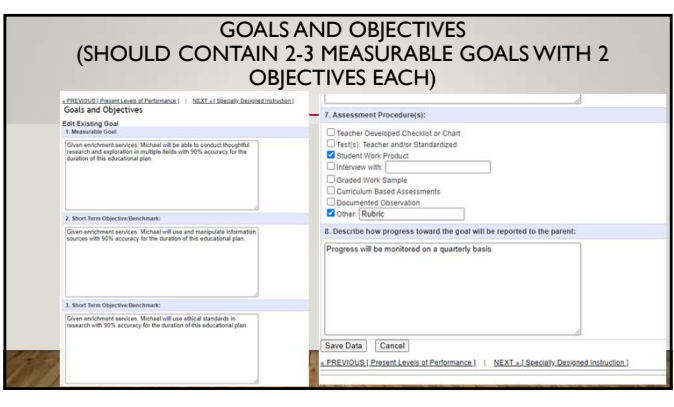

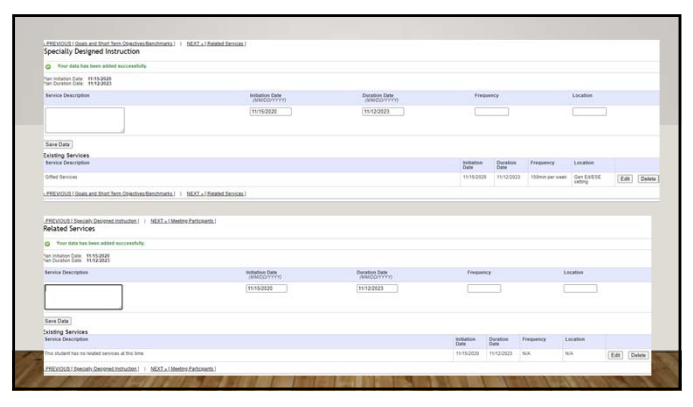

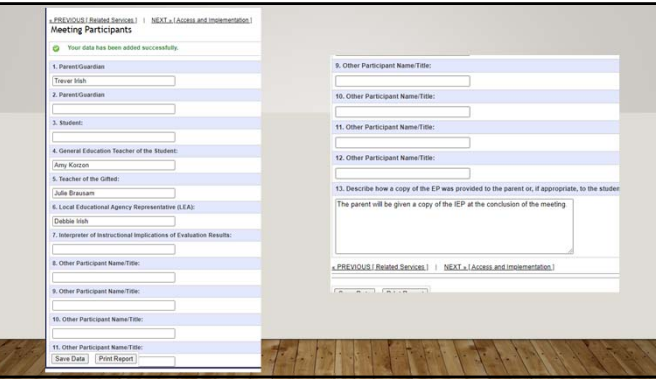

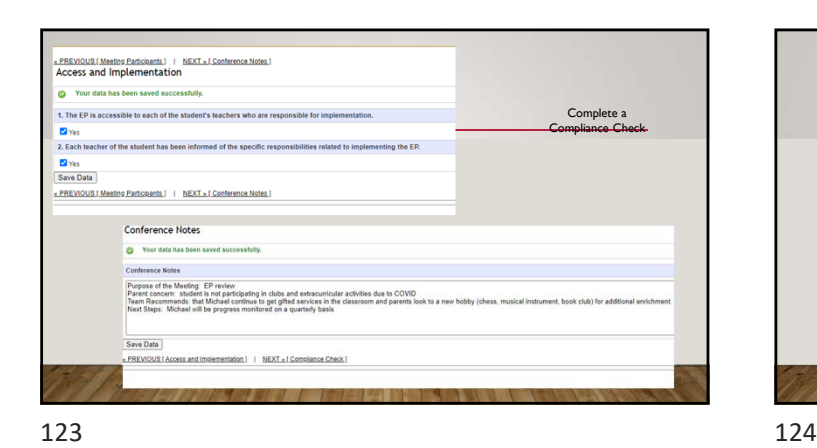

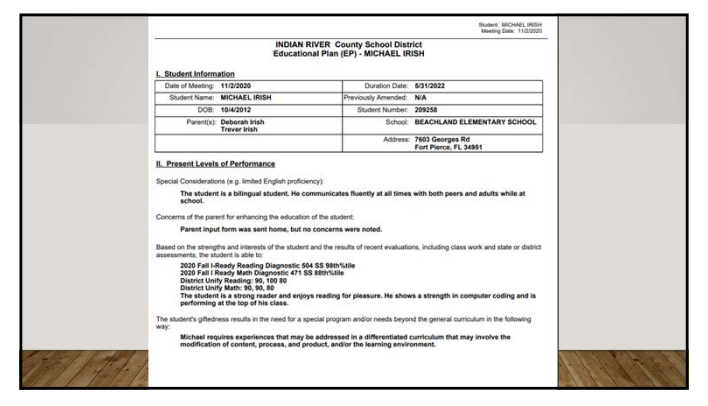

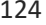

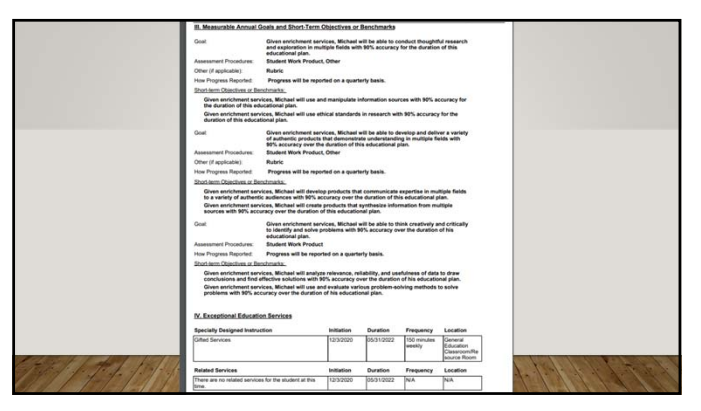

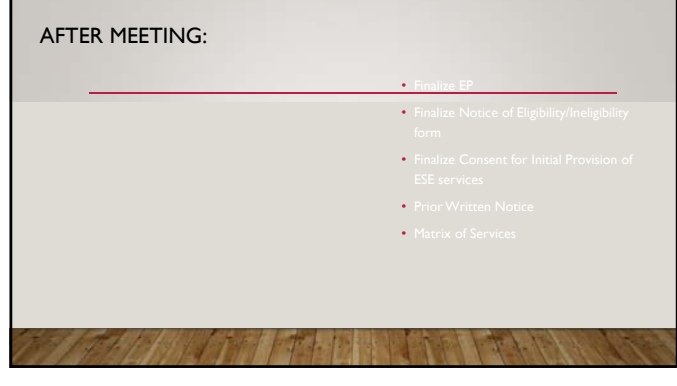

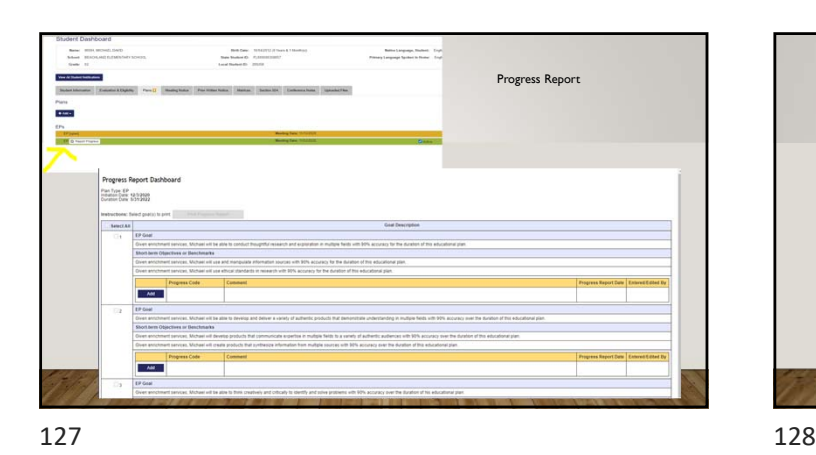

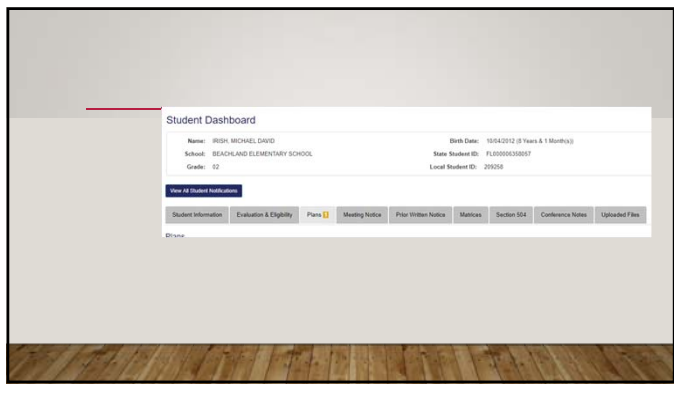

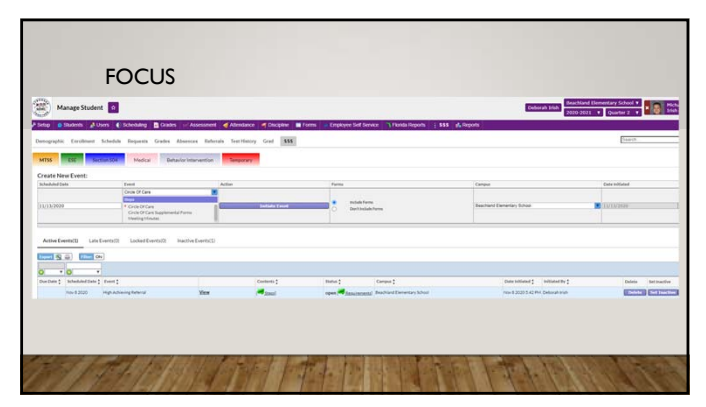

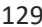

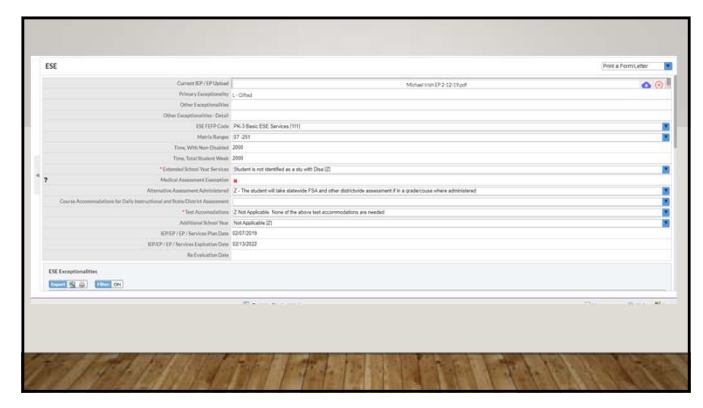

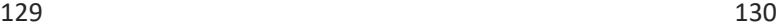

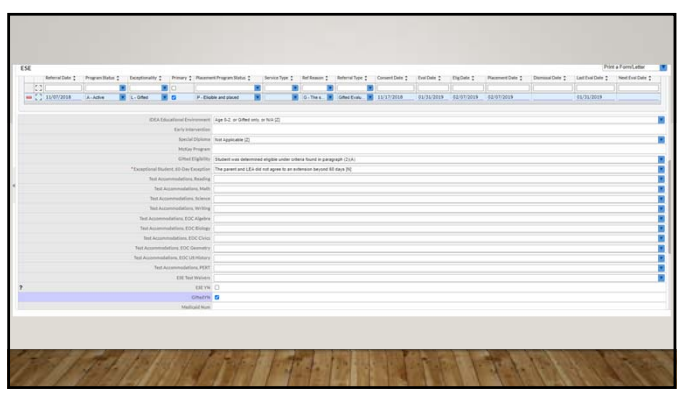

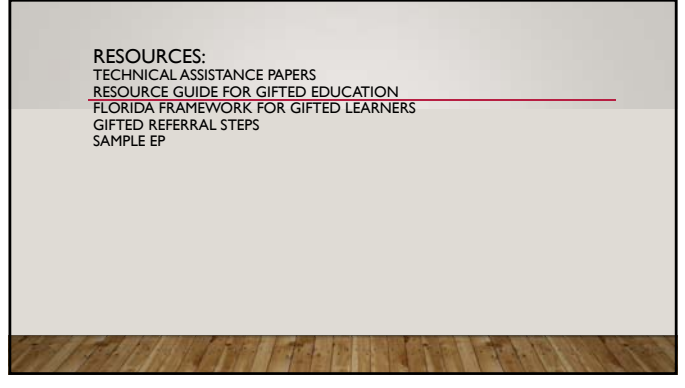

131 132

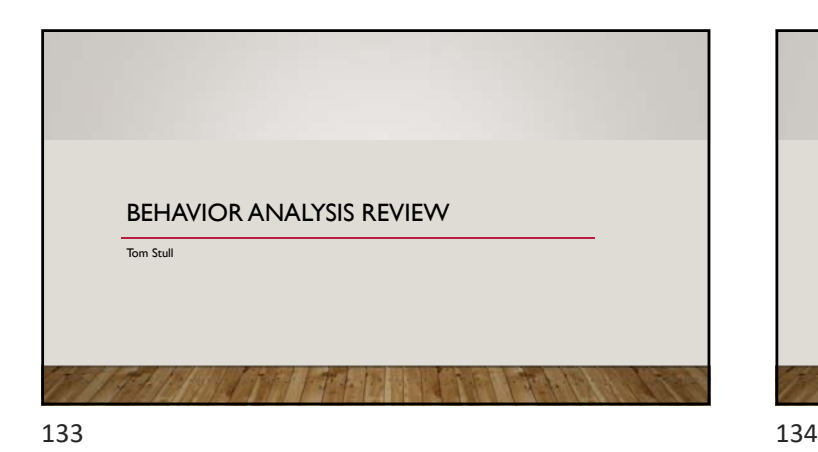

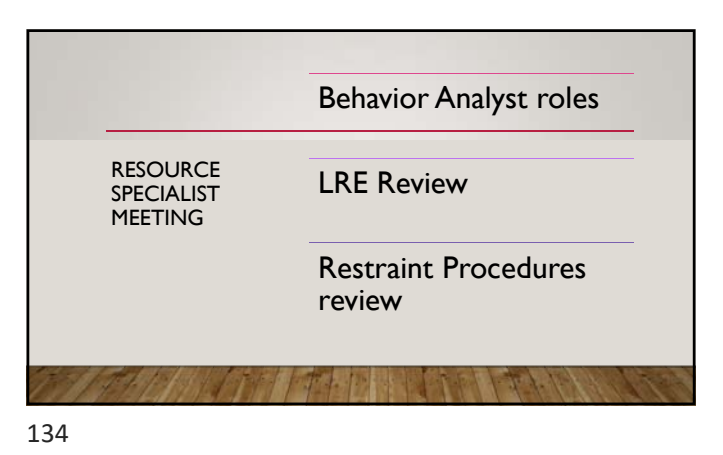

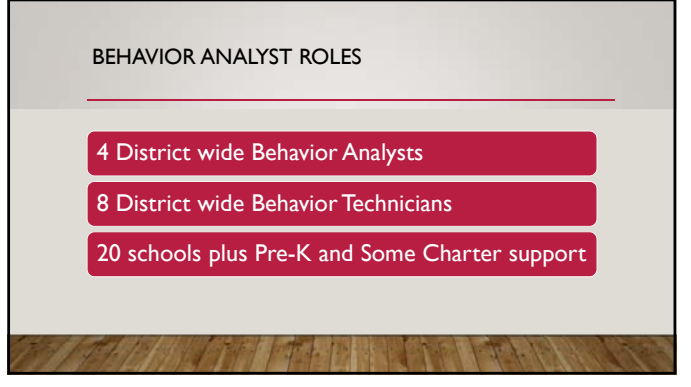

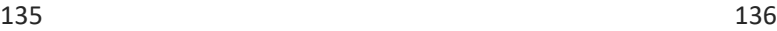

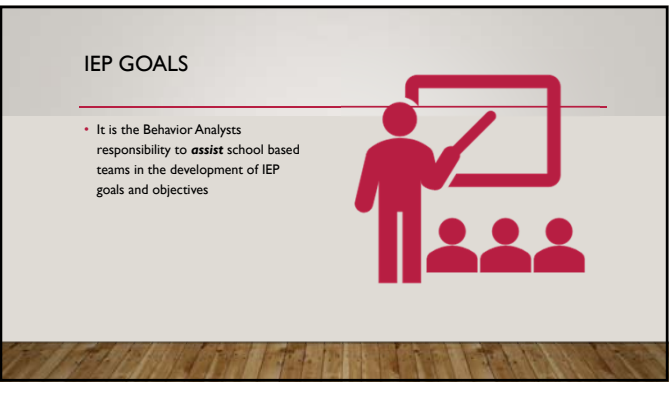

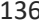

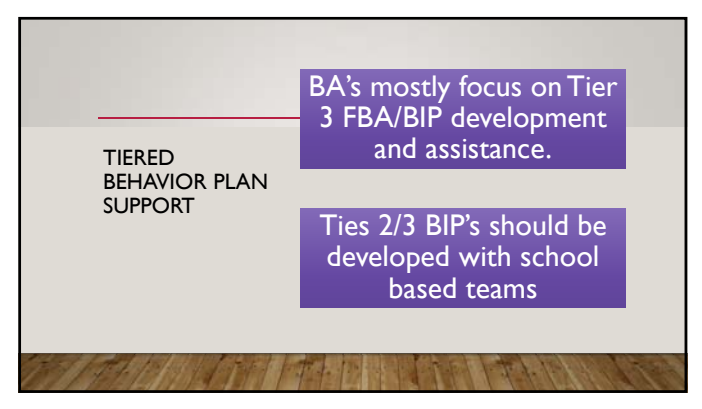

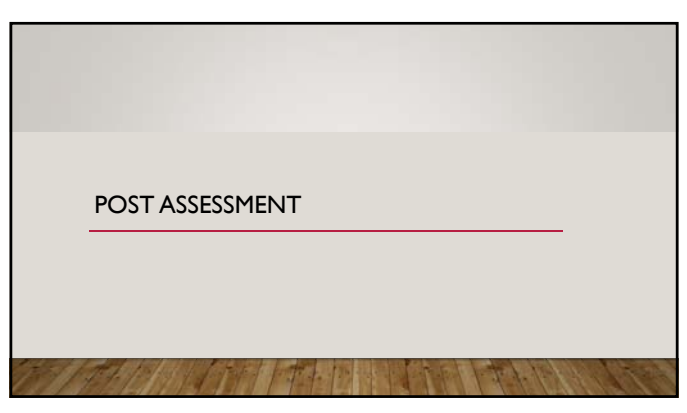

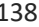

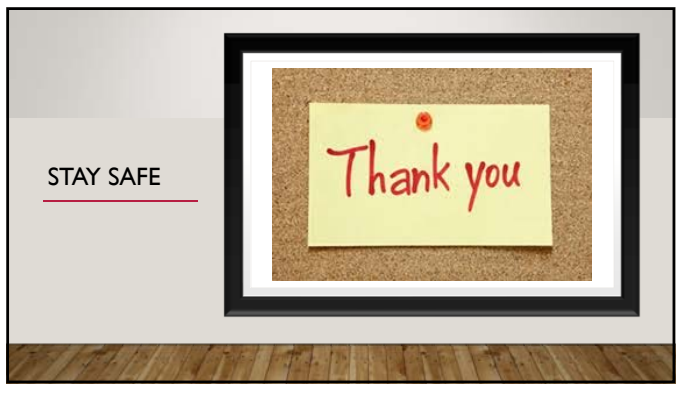

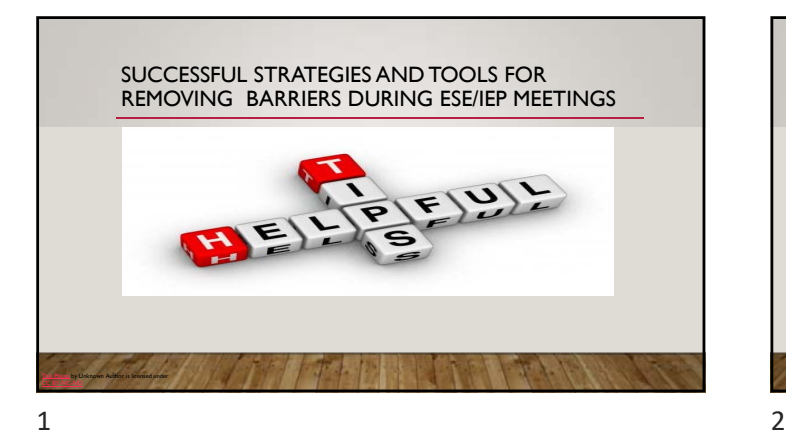

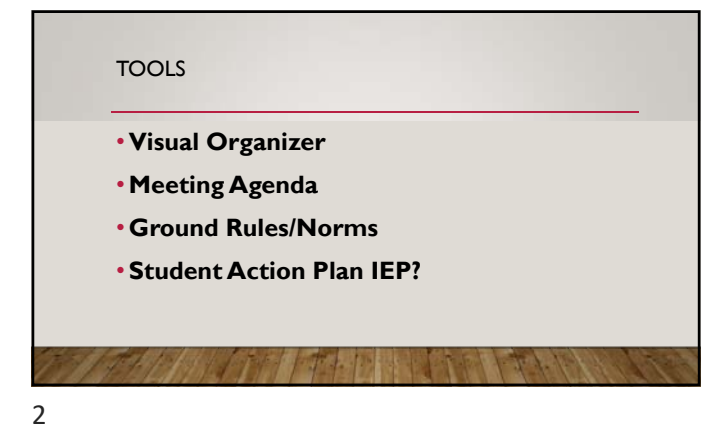

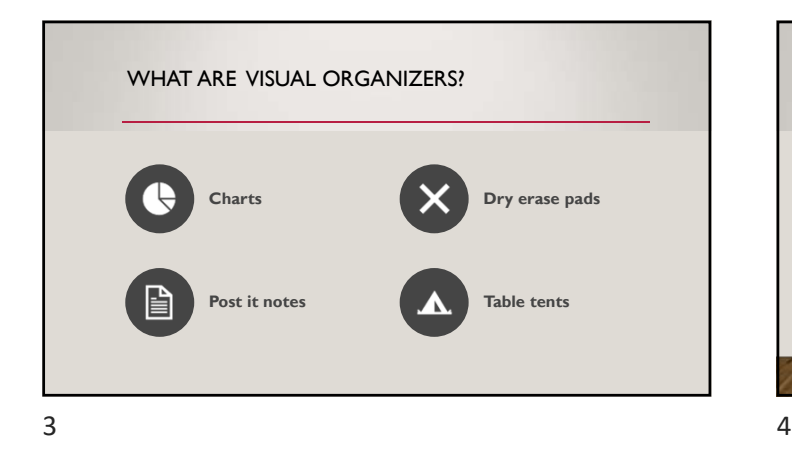

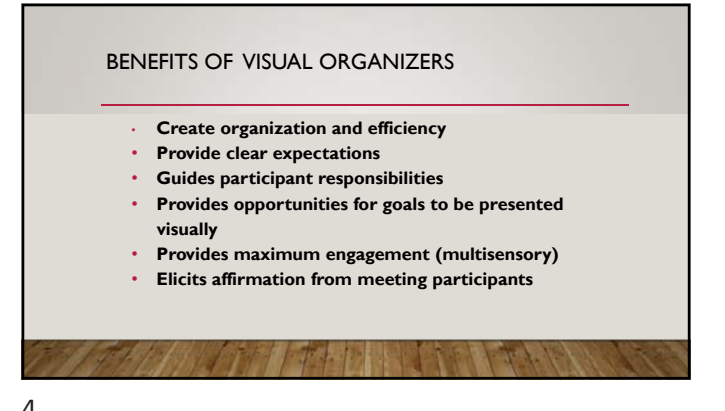

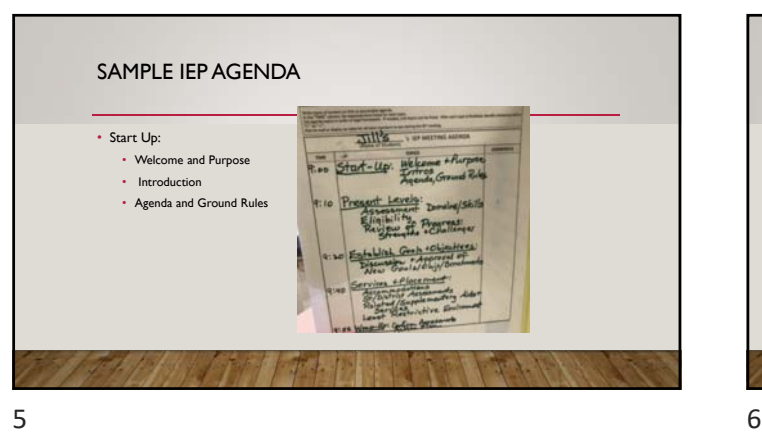

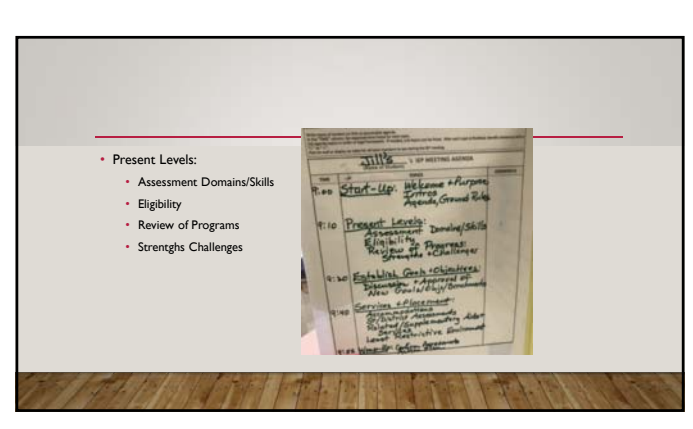

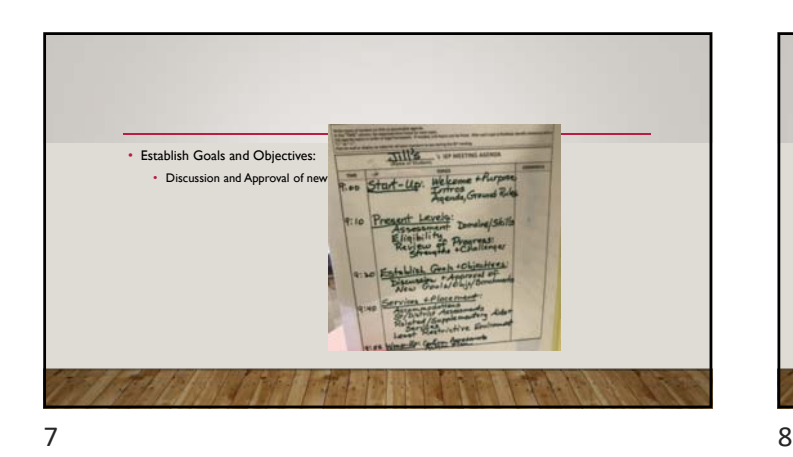

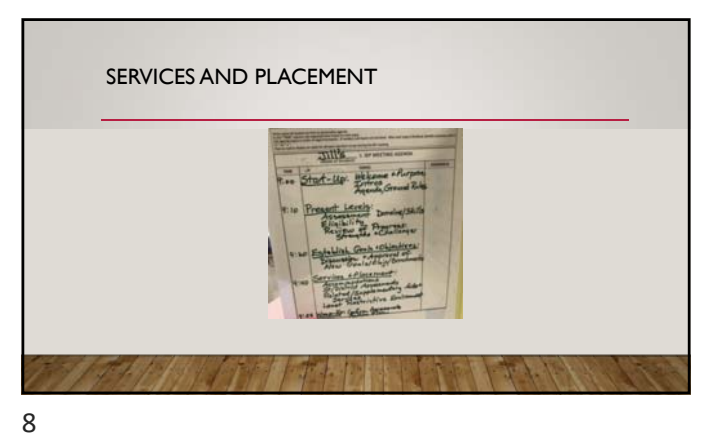

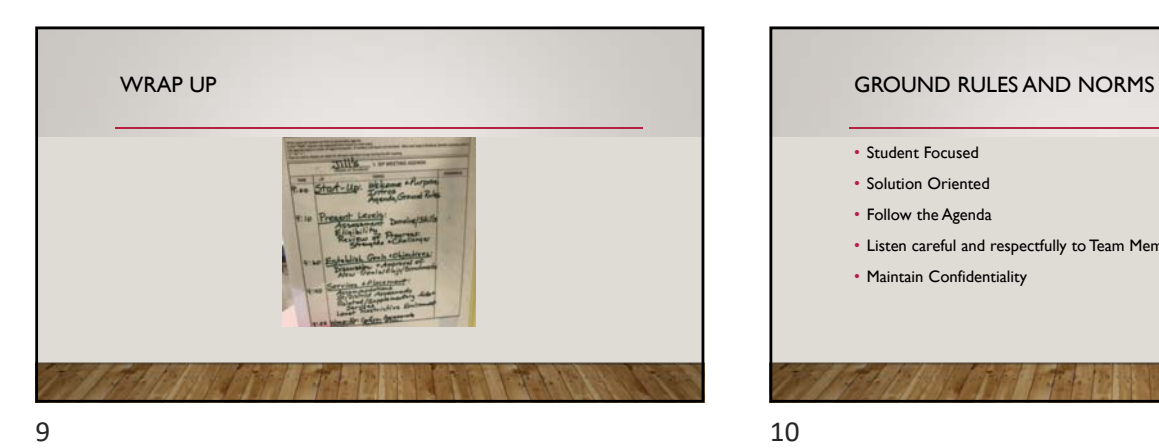

# • Student Focused • Solution Oriented • Follow the Agenda • Listen careful and respectfully to Team Members' IDEAS and Questions • Maintain Confidentiality

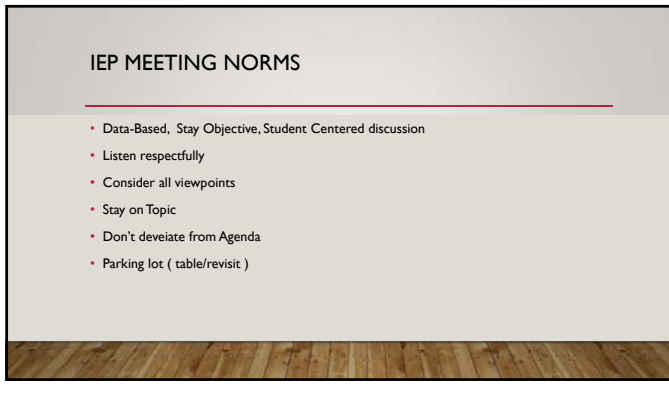

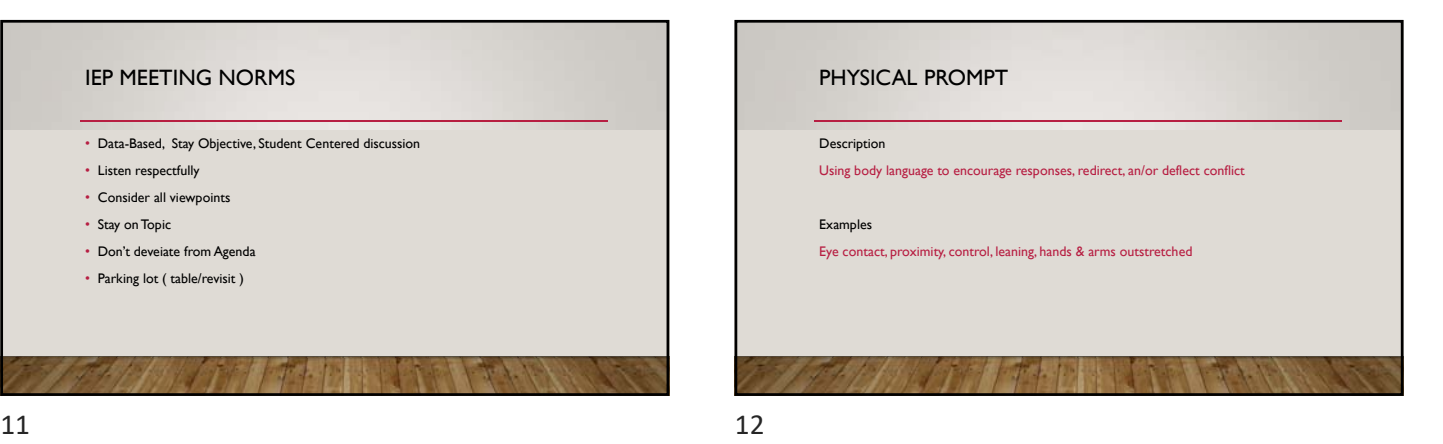

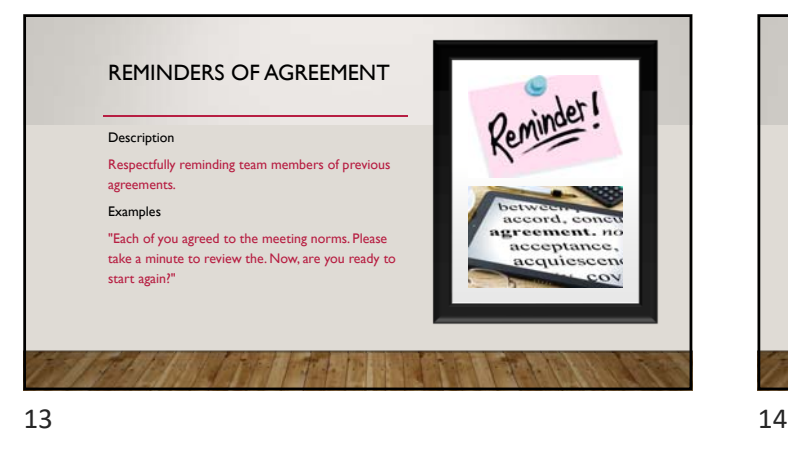

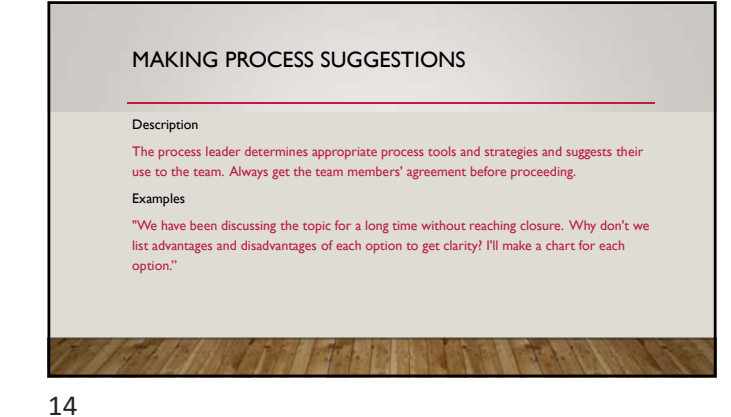

PROBLEM SOLVING Description **Asking focused questions that elicit explanation, elaboration, and underlying reasons helps team members gain understanding, formulate options, and generate solutions. Examples request?" "What is the problem with the assessment "Would you tell me more so that I can better understand your suggestion?" "If I understand what you're saying, your interests are....is that correct?"** This Photo by Unknown Author is licensed under CC BY-SA-NC 54 A A A A A A

### OPEN ENDED QUESTIONS

Description

Use probing rather than closed (yes, no) questions.

"Why are you asking for a full-time assistant?"

### $15$  and  $16$

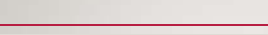

### Examples

"Could you elaborate on you reason for your request?"

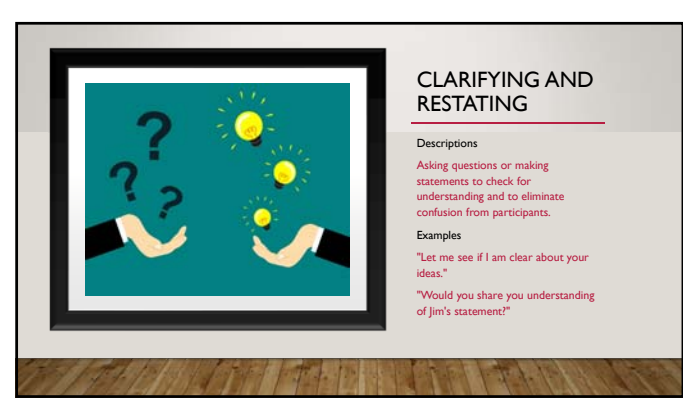

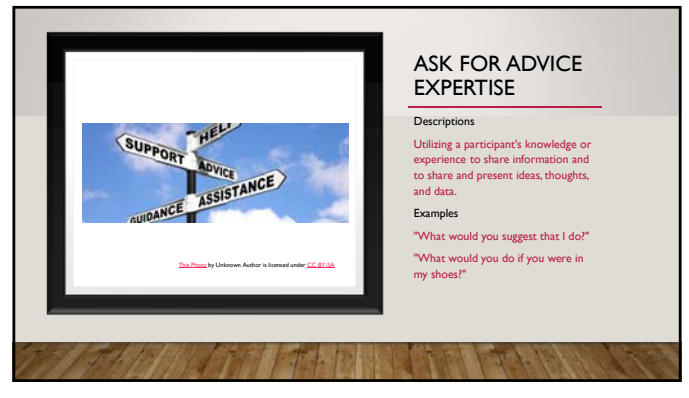

### STATING THE OBVIOUS

Description

Identifying the problem, whether hidden or ignored, that is keeping the team from moving forward.

Examples

h José José

"It appears that all of you became very silent when I asked for you to share Donny's needs. What is happening?"

**SALE AND STATE OF STATE** 

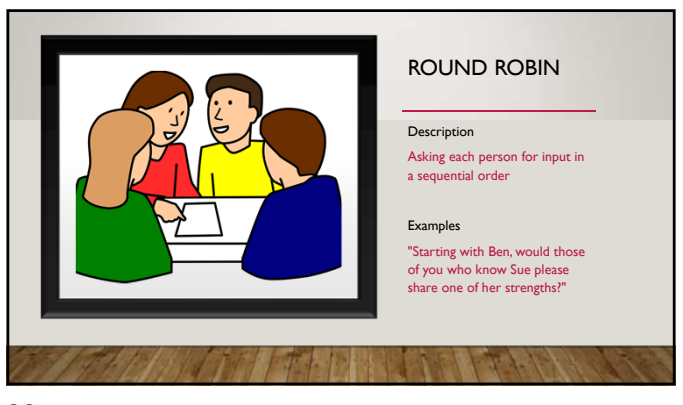

### $19$  20

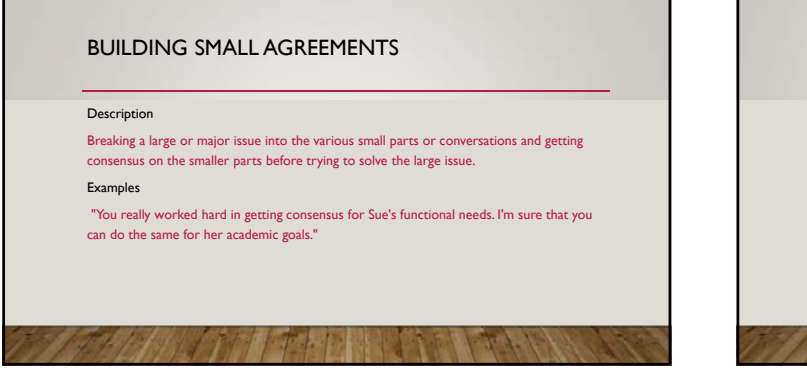

### 21 22

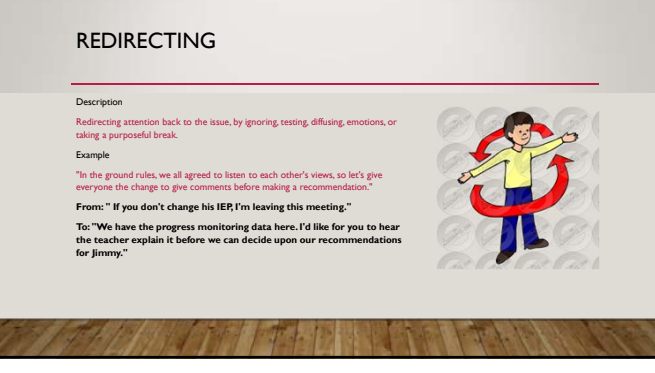

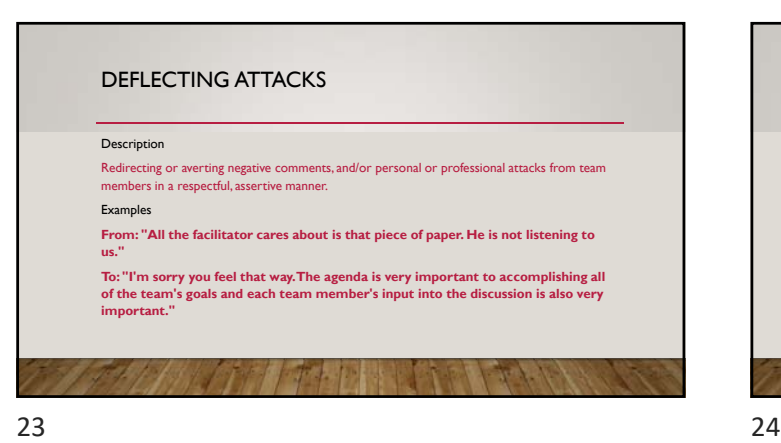

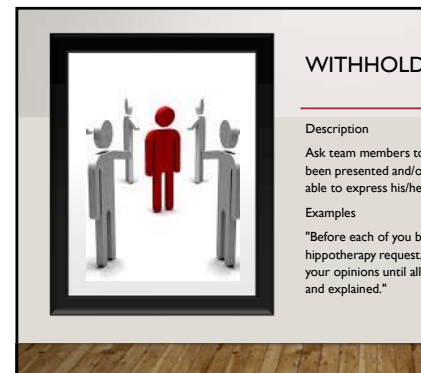

### WITHHOLDING JUDGEMENT

### Description

Ask team members to reserve judgment until data has been presented and/or until each participant has been able to express his/her views.

Examples

"Before each of you begins discussion on the hippotherapy request, I'm going to ask you to hold your opinions until all of Jimmy's data has been shared and explained."

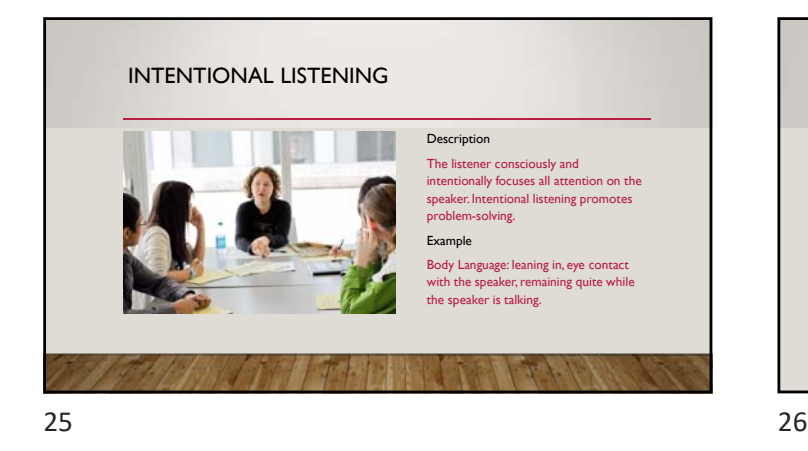

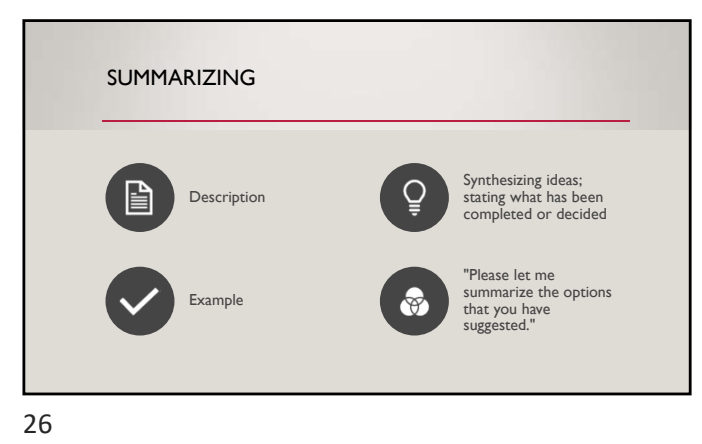

RECOGNIZING AND UNDERSTANDING **EMOTIONS** 

## Description

emotions. It is important to learn how to manage rather than to eliminate emotional issues. Examples

"I'm sensing that this discussion is very difficult for you. Am I right?"

 $\ln$  meetings, team members can be hesitant to confront

"It is important that we can better understand your feelings so that we can continue to plan for Jimmy. What is causing the hesitation on continuing this discussion?"

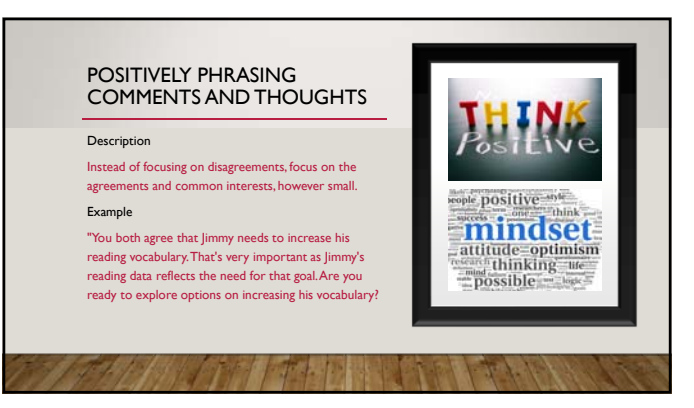

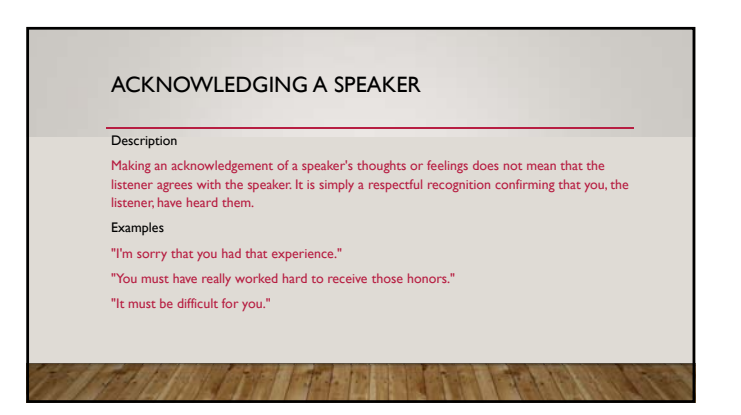

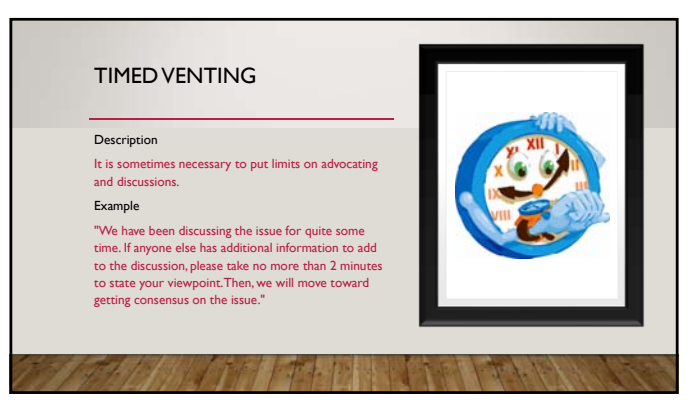

CONS

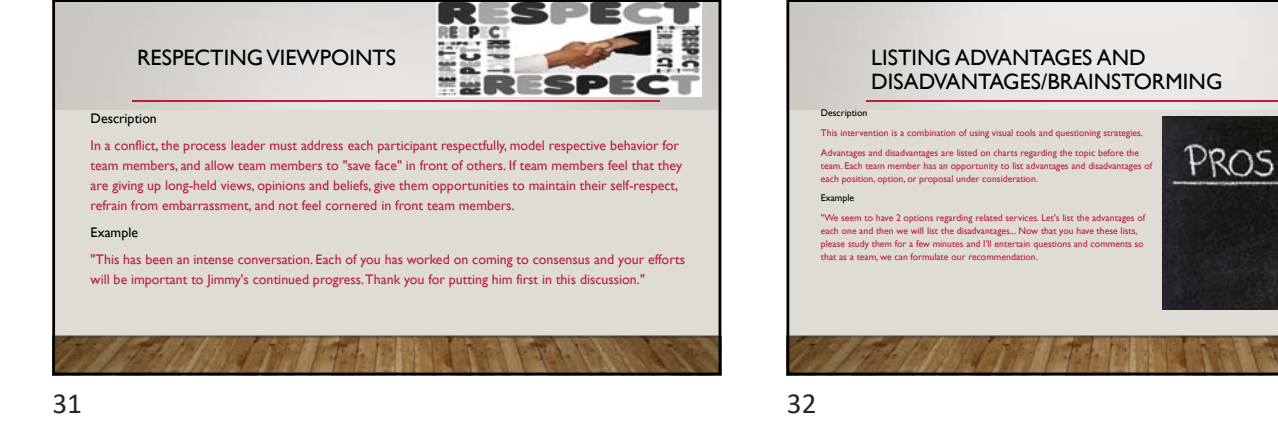

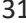

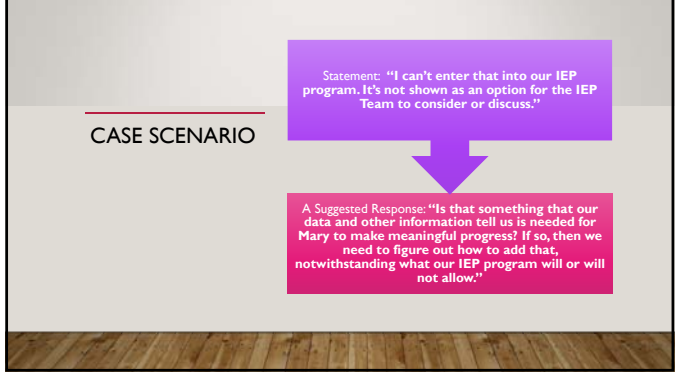

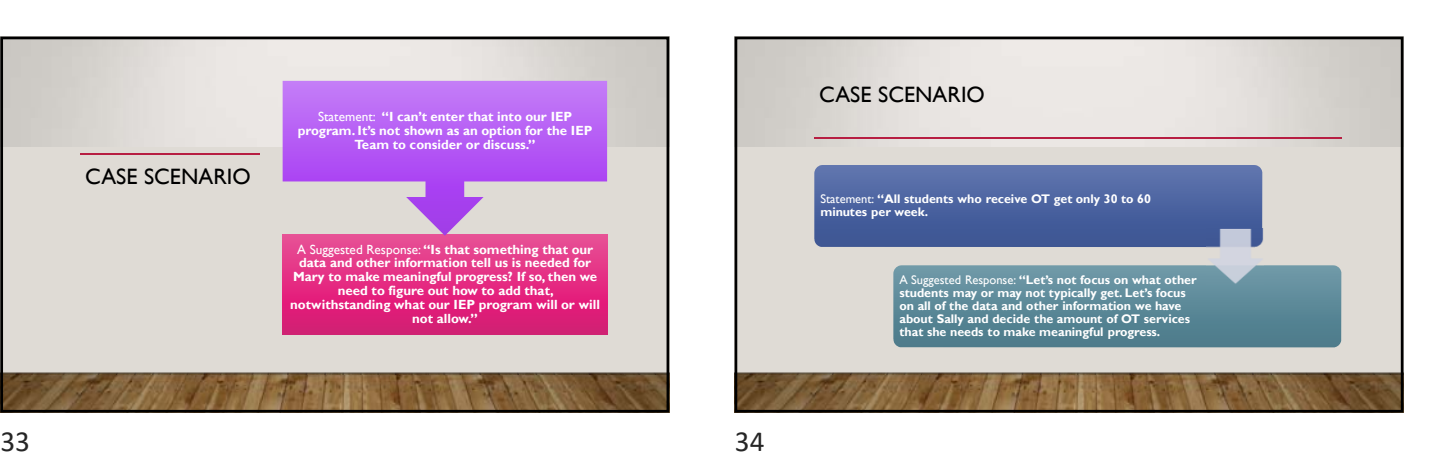

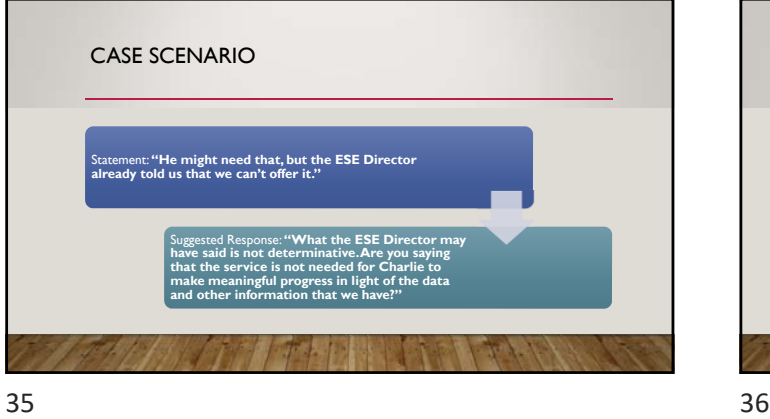

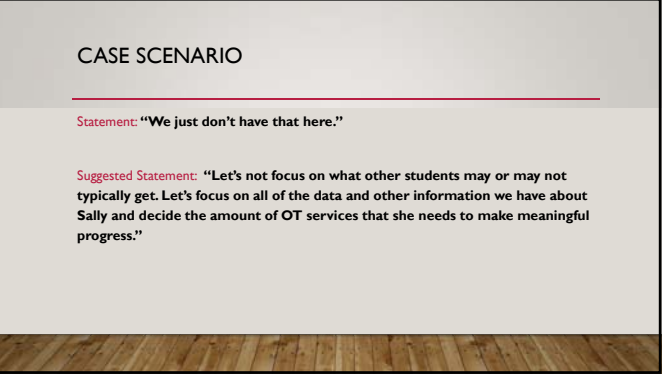

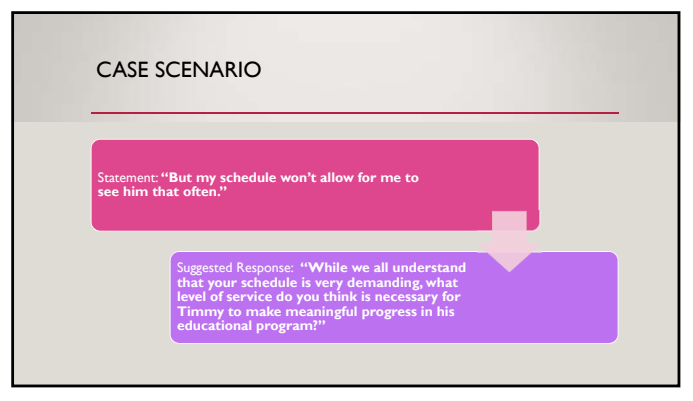

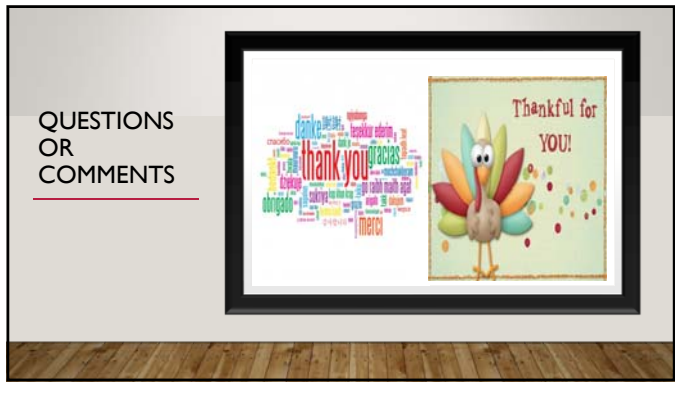

### Preassessment

Which timeline calculator is the RS suppose to use to calculate evaluation timelines.

- a. PEER timeline calculator
- b. Calculation by counting days

c. District approved calculator

What is the school district obligation when a parent or legal guardian requests an evaluation, the district must within how many days agree to a timeline in writing?

a. 30 days

b. 90 days

c. 60 days

After parental consent is obtain how many days does the district have to complete the evaluation?

a.45 days

b.90 days

c. 60 days

Does the 60 day timeline apply to students who transfer out of state for whom the district has decided that is necessary to determine eligibility in Florida?

a. Yes <mark>b. No</mark>

Reevaluation dates are determined based upon

- a. The due date from the last assessment administered
- b. The due date from the first assessment administered
- c. It depends based upon general data assessments